**SerialXpress® SDX100 Advanced Jitter Generation Tool For AWG5000/B & AWG7000/B Series Waveform Generators**

**Programmer Manual**

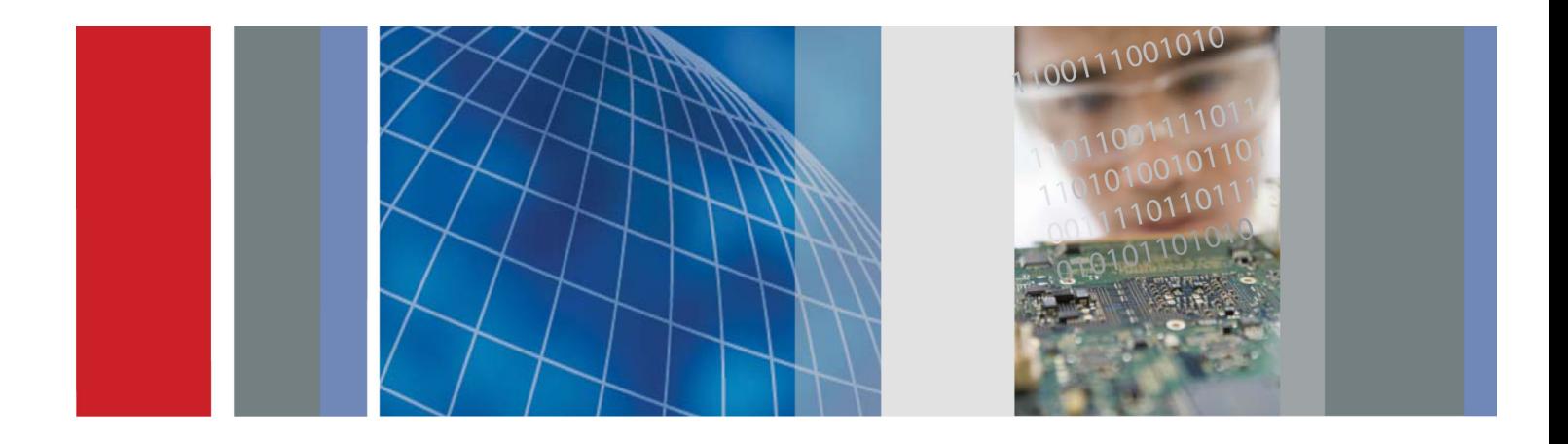

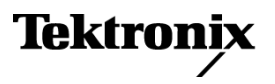

\*P077014400\* 077-0144-00

**SerialXpress® SDX100 Advanced Jitter Generation Tool For AWG5000/B & AWG7000/B Series Waveform Generators**

**Programmer Manual**

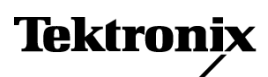

**www.tektronix.com** 077-0144-00

Copyright © Tektronix. All rights reserved. Licensed software products are owned by Tektronix or its subsidiaries or suppliers, and are protected by national copyright laws and international treaty provisions.

Tektronix products are covered by U.S. and foreign patents, issued and pending. Information in this publication supersedes that in all previously published material. Specifications and price change privileges reserved.

TEKTRONIX and TEK are registered trademarks of Tektronix, Inc.

SerialXpress SDX is a registered trademark of Tektronix, Inc.

SerialXpress® Programmer Online Help, part number 076-0166-00.

#### **Contacting Tektronix**

Tektronix, Inc. 14200 SW Karl Braun Drive P.O. Box 500 Beaverton, OR 97077 USA

For product information, sales, service, and technical support:

- $\blacksquare$  In North America, call 1-800-833-9200.
- Worldwide, visit [www.tektronix.com](http://www.tektronix.com/contact) to find contacts in your area.

## **Table of Contents**

## **Getting Started**

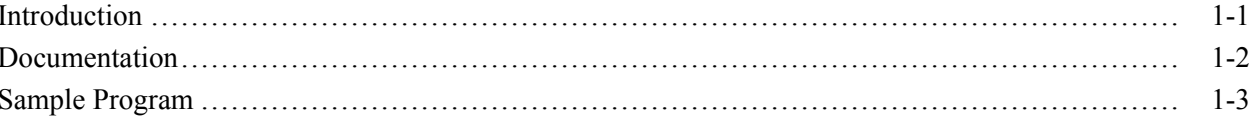

## **Syntax and Commands**

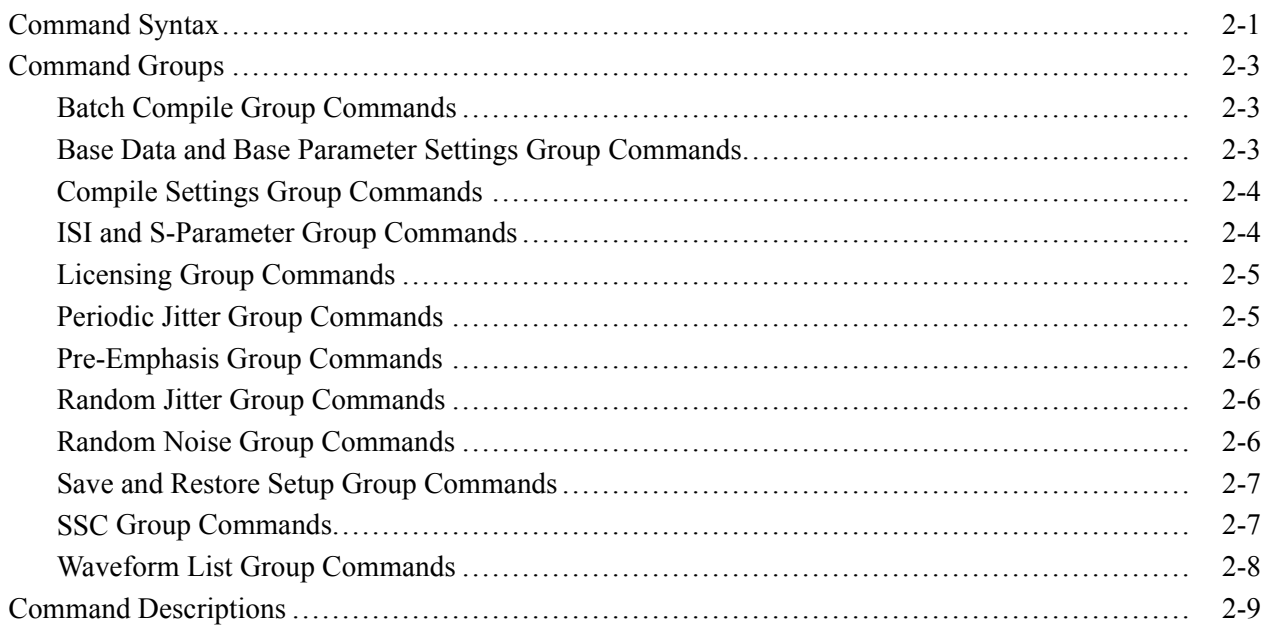

# <span id="page-6-0"></span>**Getting Started**

## <span id="page-8-0"></span>**Introduction**

This online programmer manual provides information on how to use commands for remotely controlling your instrument. With this information, you can write computer programs that will perform functions such as setting the random jitter magnitude or SSC parameters.

The programmer manual is divided into sections. Each section describes a closely related group of commands. For example, all the random jitter commands are in one section and all the compilation options are grouped in another section.

SerialXpress programmatic interface works seamlessly with the AWG7000B and AWG5000B series instruments programmatic interface. It supports all the interfaces of the AWG7000B/AWG5000B series instruments. Using a single VISA or raw socket session, it is possible to communicate with both SerialXpress and AWG.

For information on the Remote Control, GPIB Parameters, LAN Parameters, Connecting to the Instrument using GPIB, and Setting up GPIB Communication, refer to the *AWG5000B and AWG7000B Series Arbitrary Waveform Generators Programmer Manual*.

## <span id="page-9-0"></span>**Documentation**

In addition to this SerialXpress Programmer Online Guide, the following documentation is included with this application:

- SerialXpress Quick Start User Manual. The Quick Start User Manual has  $\blacksquare$ information about installing and operating your instrument.
- $\Box$ SerialXpress User Online Help. The online help provides in-depth operation and user interface help.

## <span id="page-10-0"></span>**Sample Program**

The sample program illustrates methods you can use to control the arbitrary waveform generator. This program sends waveform data and then starts waveform generation. You can access the sample program from Windows Start menu. Select **All Programs > Tektronix > SerialXpress > PI Examples**.

This program is also included on the Document CD.

# <span id="page-12-0"></span>**Syntax and Commands**

## <span id="page-14-0"></span>**Command Syntax**

For information on the Syntax Overview, Command and Query Structure, Clearing the Instrument, Command Entry, Parameter Types, SCPI Commands and Queries, refer to the *AWG5000B and AWG7000B Series Arbitrary Waveform Generators Programmer Manual*.

## <span id="page-16-0"></span>**Command Groups**

## **Batch Compile Group Commands**

You can use the following commands to set the batch compile parameters.

#### **Table 2-1: Batch compile group commands**

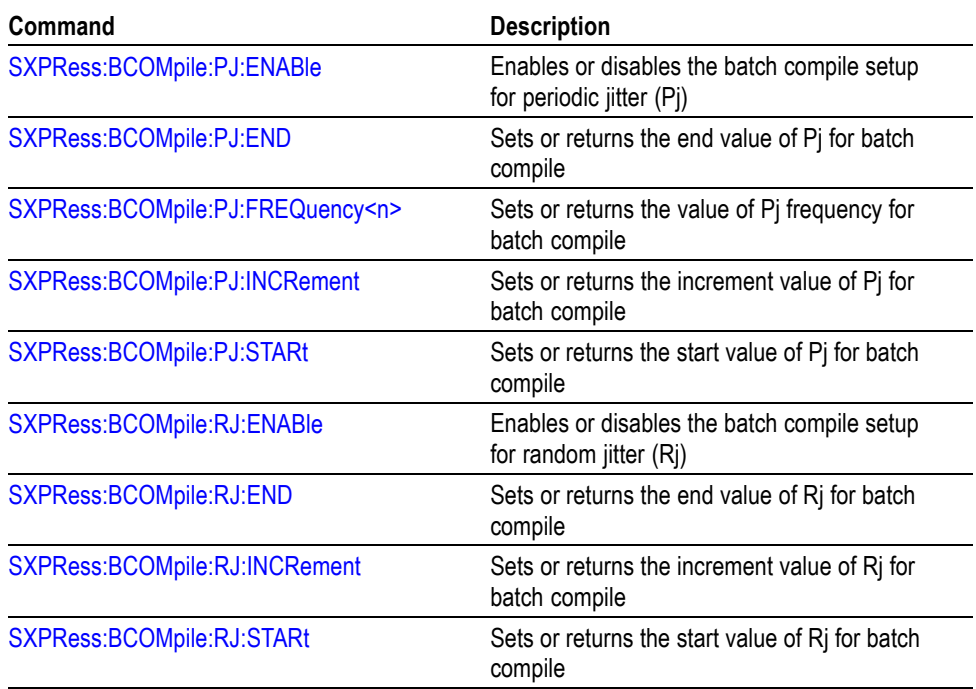

## **Base Data and Base Parameter Settings Group Commands**

You can use the following commands to set the base data and base parameters.

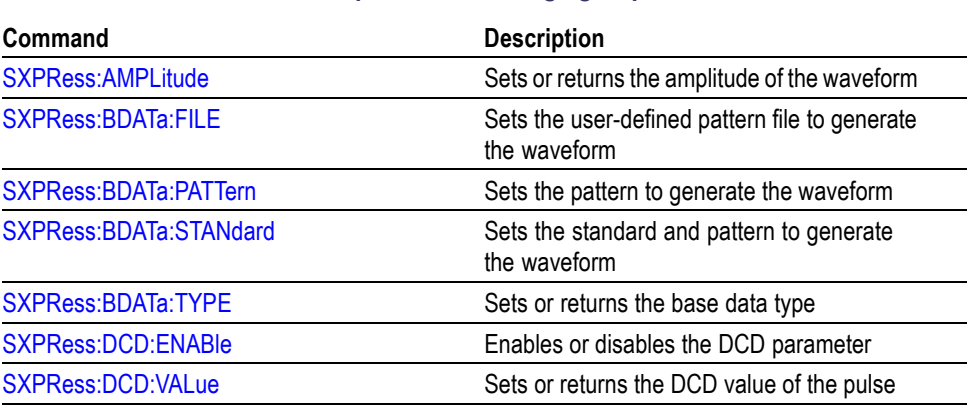

#### **Table 2-2: Base data and base parameter settings group commands**

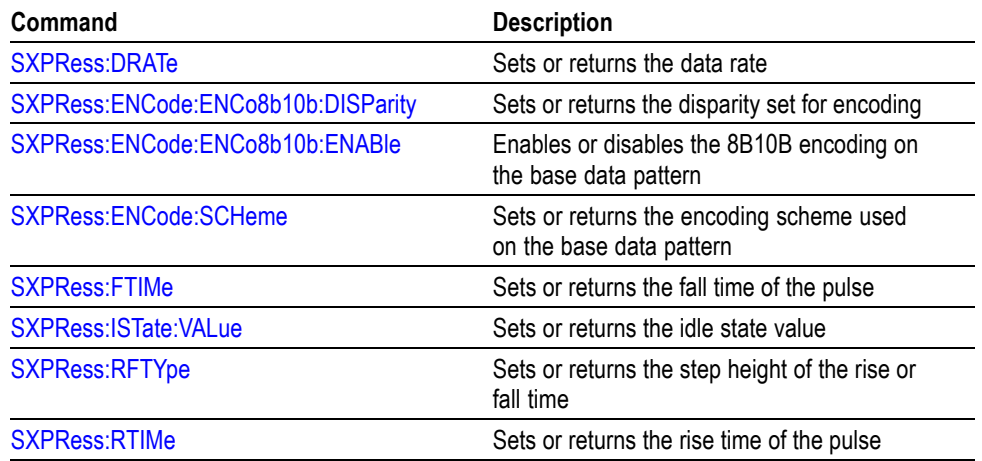

#### <span id="page-17-0"></span>**Table 2-2: Base data and base parameter settings group commands (cont.)**

## **Compile Settings Group Commands**

You can use the following commands to set the compile settings parameters.

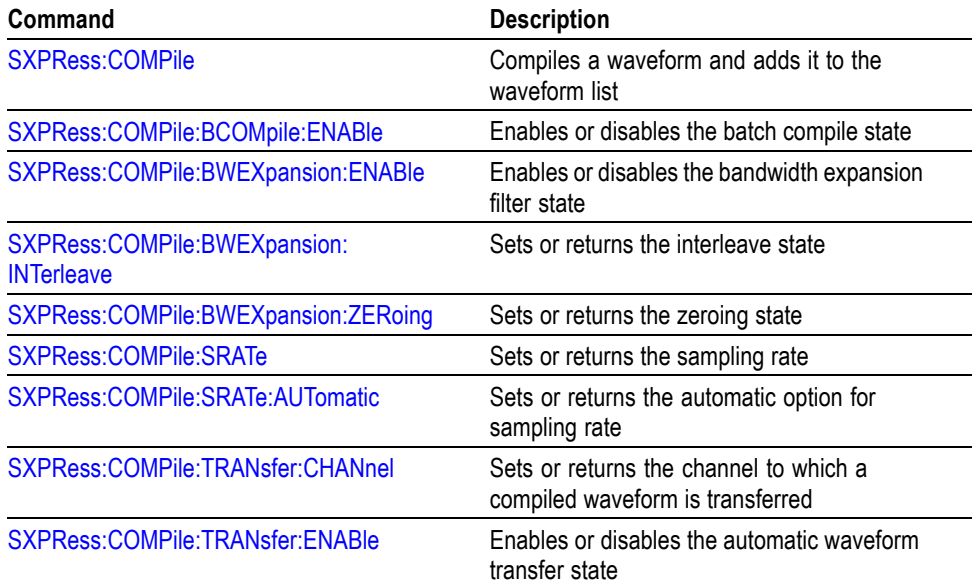

#### **Table 2-3: Compile settings group commands**

## **ISI and S-Parameter Group Commands**

You can use the following commands to set the ISI and S-Parameter parameters.

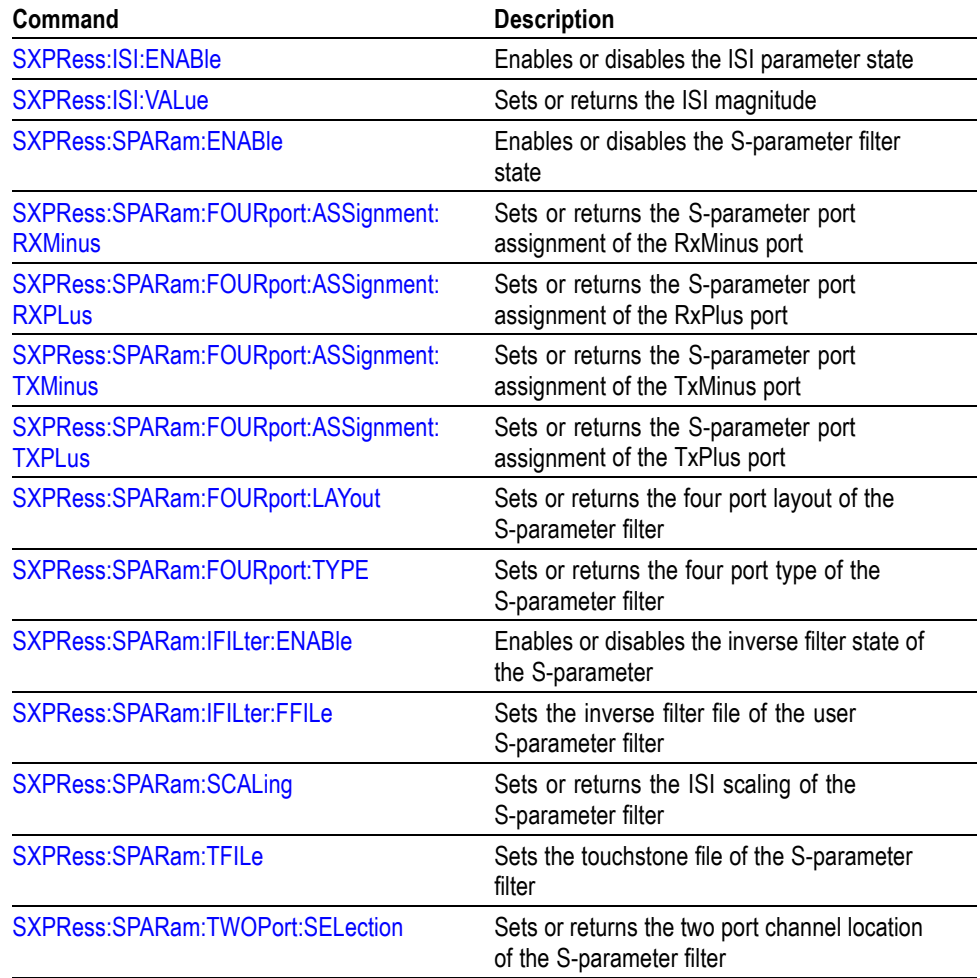

#### <span id="page-18-0"></span>**Table 2-4: ISI and S-Parameter group commands**

## **Licensing Group Commands**

You can use the following commands to set the licensing options.

#### **Table 2-5: Licensing group command**

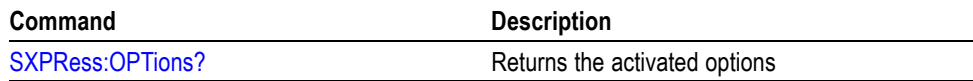

## **Periodic Jitter Group Commands**

You can use the following commands to set the periodic jitter parameters.

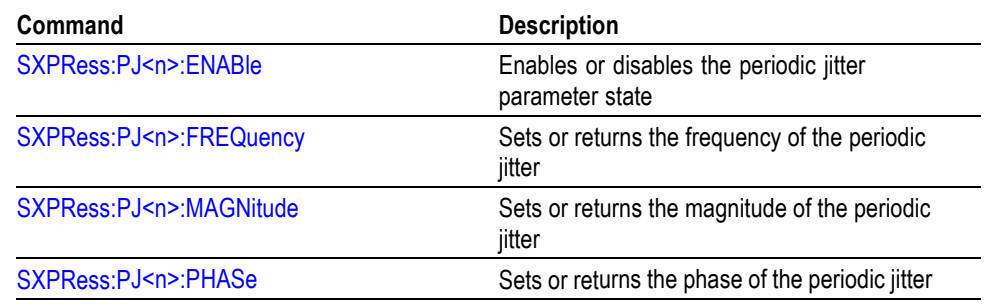

#### <span id="page-19-0"></span>**Table 2-6: Periodic jitter group commands**

## **Pre-Emphasis Group Commands**

You can use the following commands to set the pre-emphasis parameters.

#### **Table 2-7: Pre-emphasis group commands**

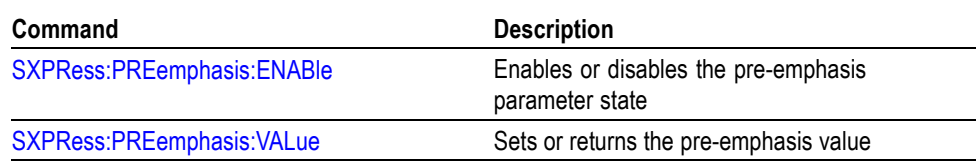

### **Random Jitter Group Commands**

You can use the following commands to set the random jitter parameters.

#### **Table 2-8: Random jitter group commands**

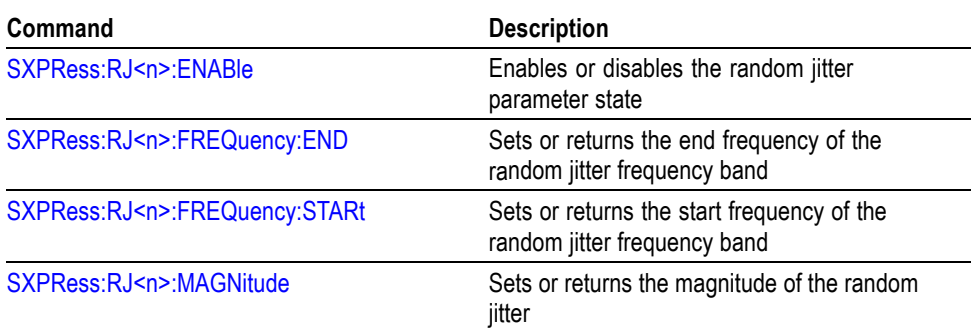

## **Random Noise Group Commands**

You can use the following commands to set the random noise parameters.

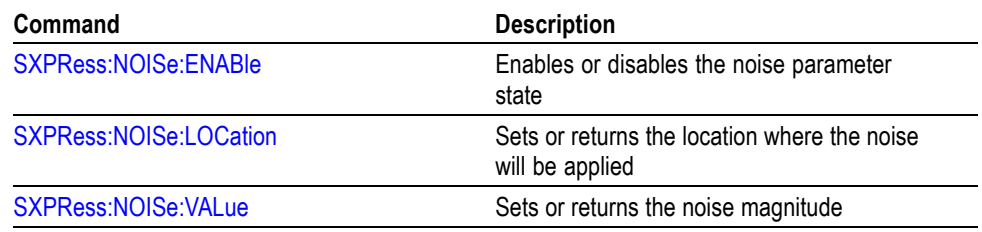

#### <span id="page-20-0"></span>**Table 2-9: Random noise group commands**

## **Save and Restore Setup Group Commands**

You can use the following commands to set the save and restore parameters.

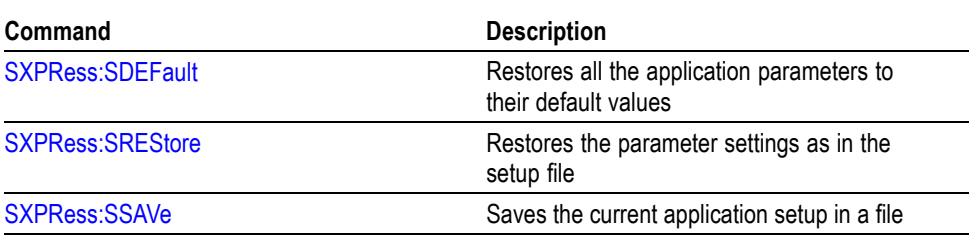

#### **Table 2-10: Save and restore setup group commands**

## **SSC Group Commands**

You can use the following commands to set the SSC parameters.

#### **Table 2-11: SSC group commands**

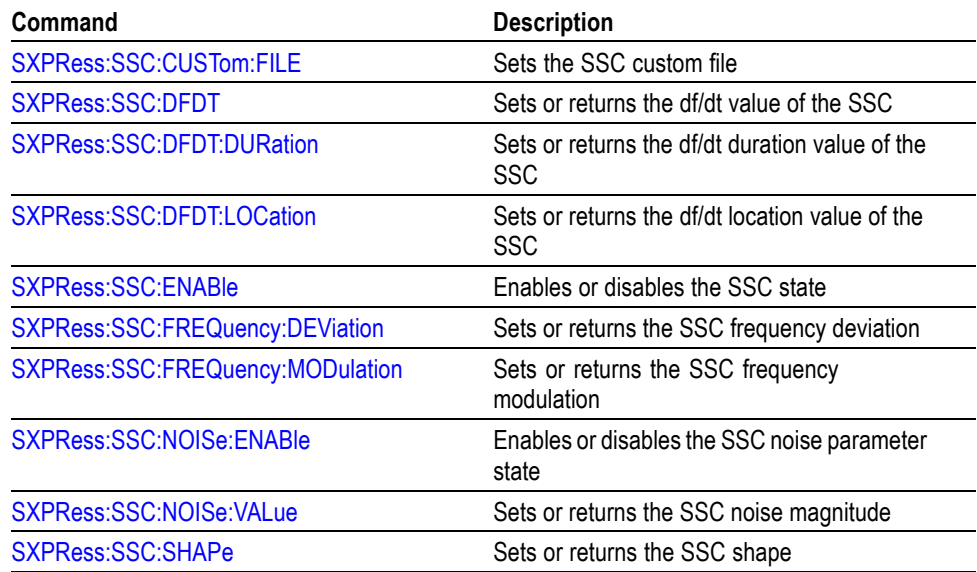

#### **Table 2-11: SSC group commands (cont.)**

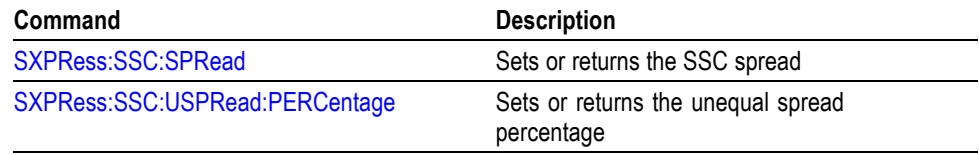

## <span id="page-21-0"></span>**Waveform List Group Commands**

You can use the following commands to set the waveform list parameters.

#### **Table 2-12: Waveform list group commands**

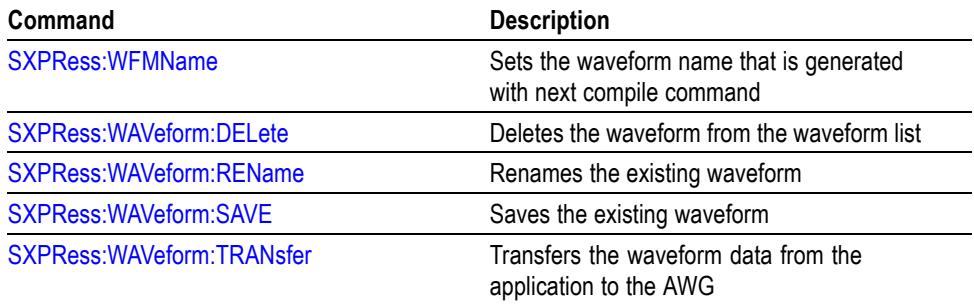

## <span id="page-22-0"></span>**Command Descriptions**

## **SXPRess:AMPLitude**

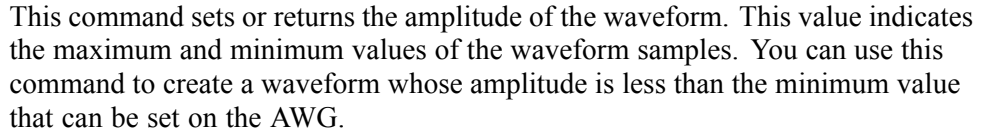

*NOTE. The amplitude set on the application is not same as the amplitude set on the instrument.*

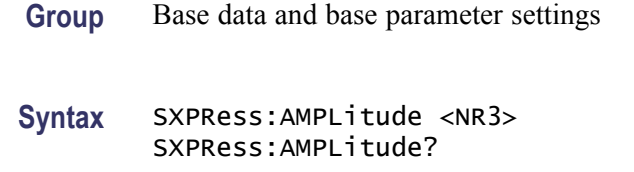

- **Arguments** <NR3> At SXPRess:SDEFault, this returns 1.0 V.
	- **Returns** <NR3>

**Examples** SXPRESS:AMPLITUDE 1 sets the amplitude of the waveform to 1 volt.

SXPRESS:AMPLITUDE? returns 1.00000000E+000, indicating that the waveform amplitude is 1 volt.

## **SXPRess:BCOMpile:PJ:ENABle**

This command enables or disables the batch compile setup for periodic jitter.

Batch compile generates waveforms with the Pj values varying from start value to end value with specified increment. Each waveform will be generated with one of the four frequencies.

**Group** Batch compile

**Syntax** SXPRess:BCOMpile:PJ:ENABle <state> SXPRess:BCOMpile:PJ:ENABle?

<span id="page-23-0"></span>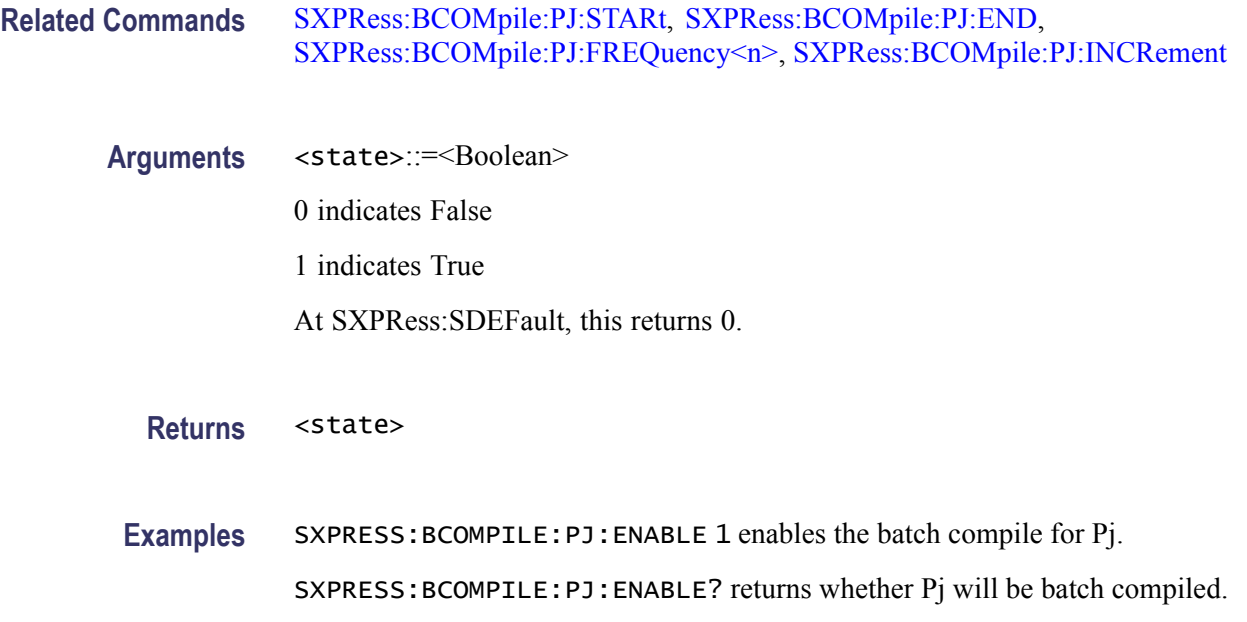

## **SXPRess:BCOMpile:PJ:END**

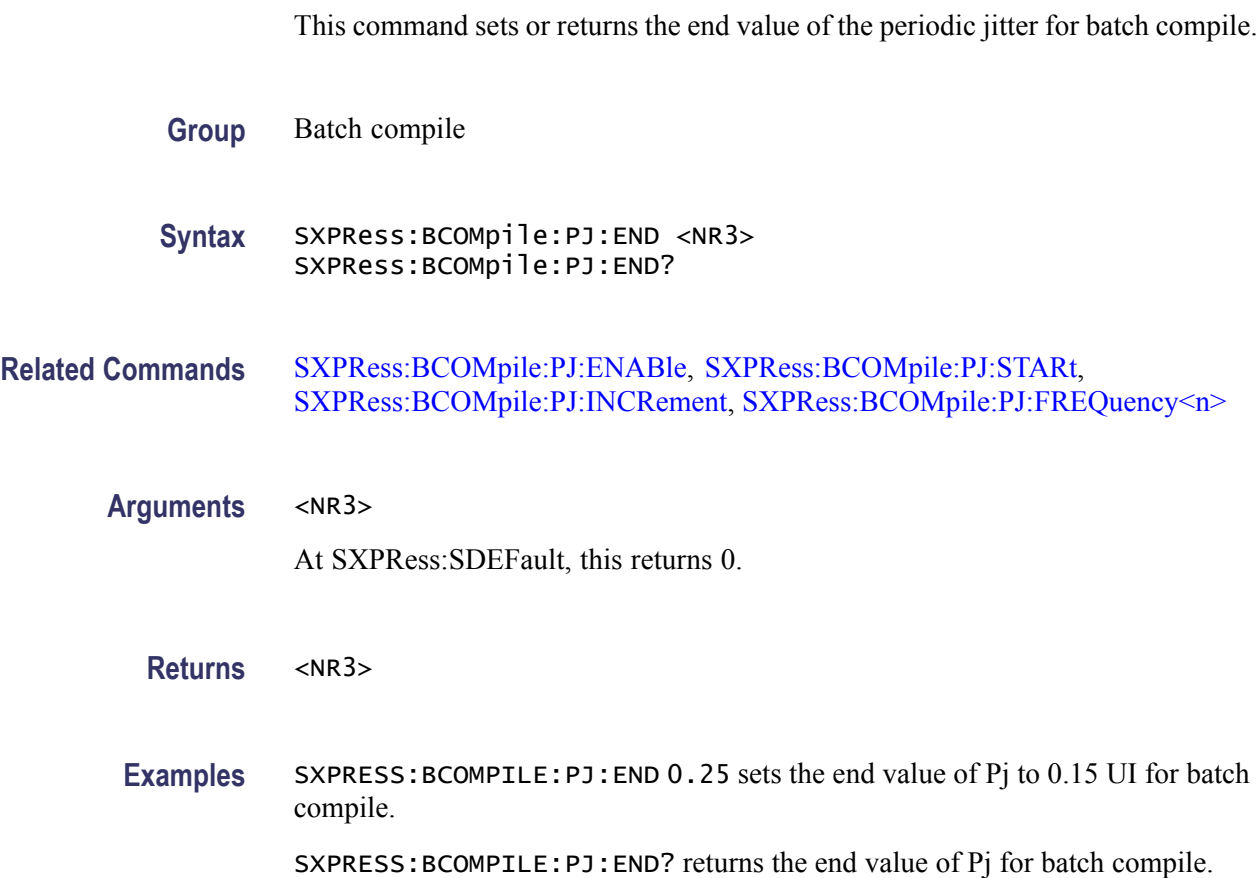

### <span id="page-24-0"></span>**SXPRess:BCOMpile:PJ:FREQuency<n>**

This command sets or returns the value of the periodic jitter frequency for batch compile.

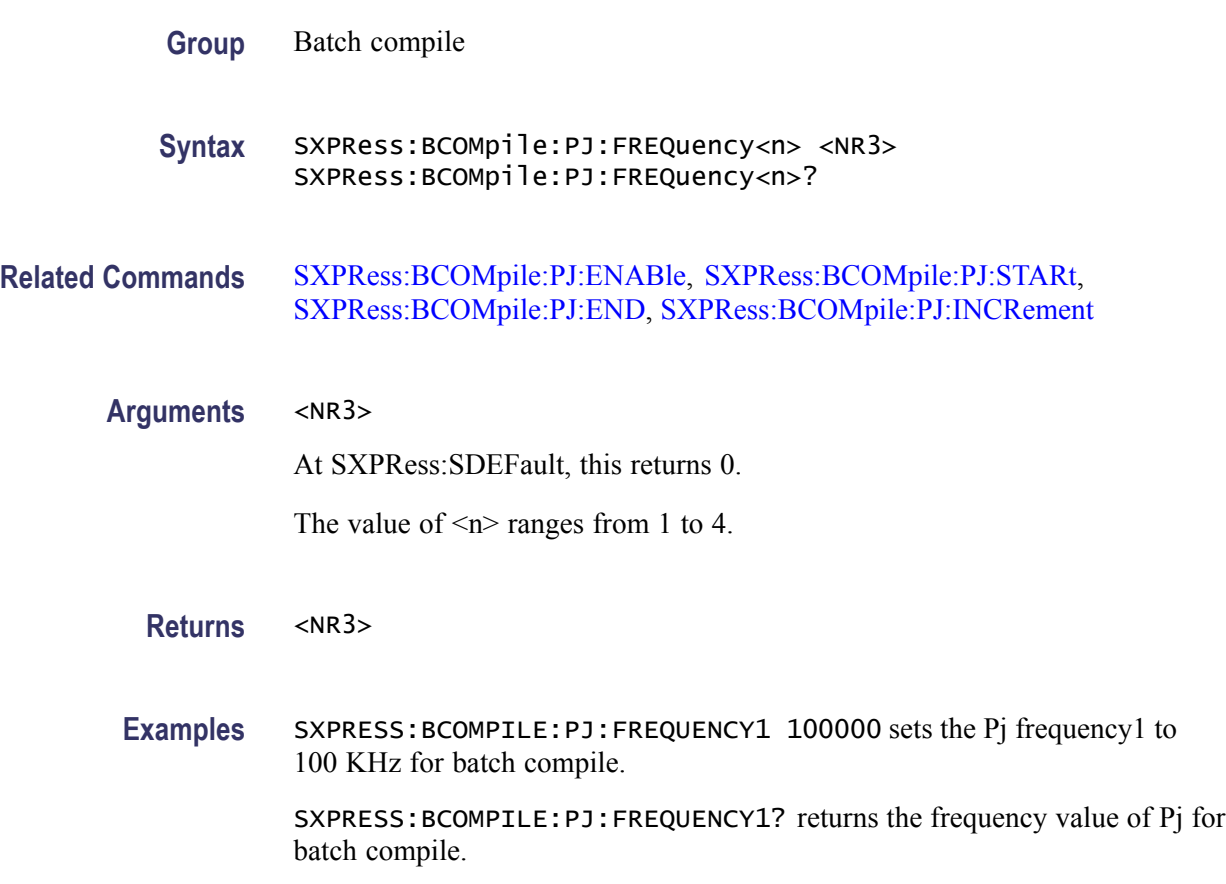

### **SXPRess:BCOMpile:PJ:INCRement**

This command sets or returns the increment value of the periodic jitter for batch compile.

- **Group** Batch compile
- **Syntax** SXPRess:BCOMpile:PJ:INCRement <NR3> SXPRess:BCOMpile:PJ:INCRement?
- **Related Commands** [SXPRess:BCOMpile:PJ:ENABle,](#page-22-0) [SXPRess:BCOMpile:PJ:STARt](#page-25-0), [SXPRess:BCOMpile:PJ:END,](#page-23-0) SXPRess:BCOMpile:PJ:FREQuency<n>

<span id="page-25-0"></span>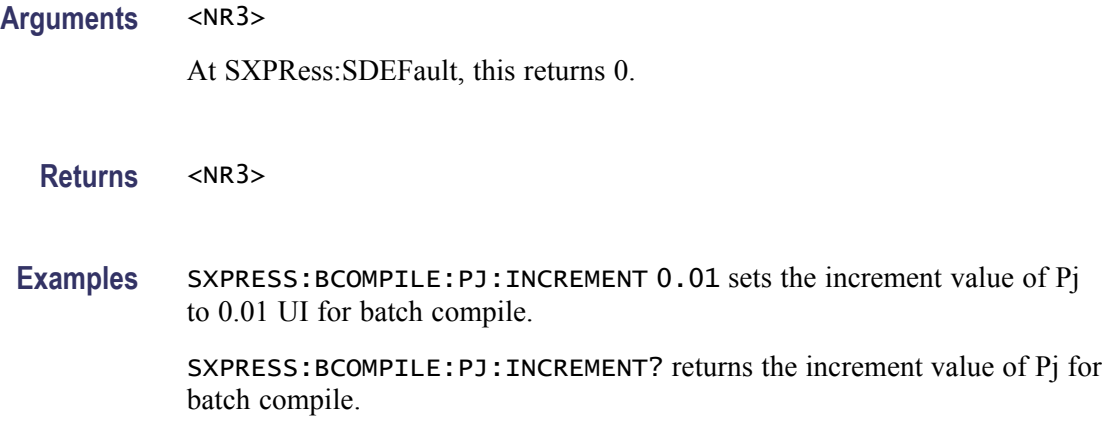

### **SXPRess:BCOMpile:PJ:STARt**

This command sets or returns the start value of the periodic jitter for batch compile.

**Group** Batch compile

**Syntax** SXPRess:BCOMpile:PJ:STARt <NR3> SXPRess:BCOMpile:PJ:STARt?

- **Related Commands** [SXPRess:BCOMpile:PJ:ENABle,](#page-22-0) [SXPRess:BCOMpile:PJ:END](#page-23-0), [SXPRess:BCOMpile:PJ:INCRement,](#page-24-0) [SXPRess:BCOMpile:PJ:FREQuency<n>](#page-24-0)
	- **Arguments** <NR3>

At SXPRess:SDEFault, this returns 0.

- **Returns** <NR3>
- **Examples** SXPRESS:BCOMPILE:PJ:START 0.15 sets the start value of Pj to 0.15 UI for batch compile. SXPRESS:BCOMPILE:PJ:START? returns the start value of Pj for batch compile.

## **SXPRess:BCOMpile:RJ:ENABle**

This command enables or disables the batch compile setup for random jitter.

<span id="page-26-0"></span>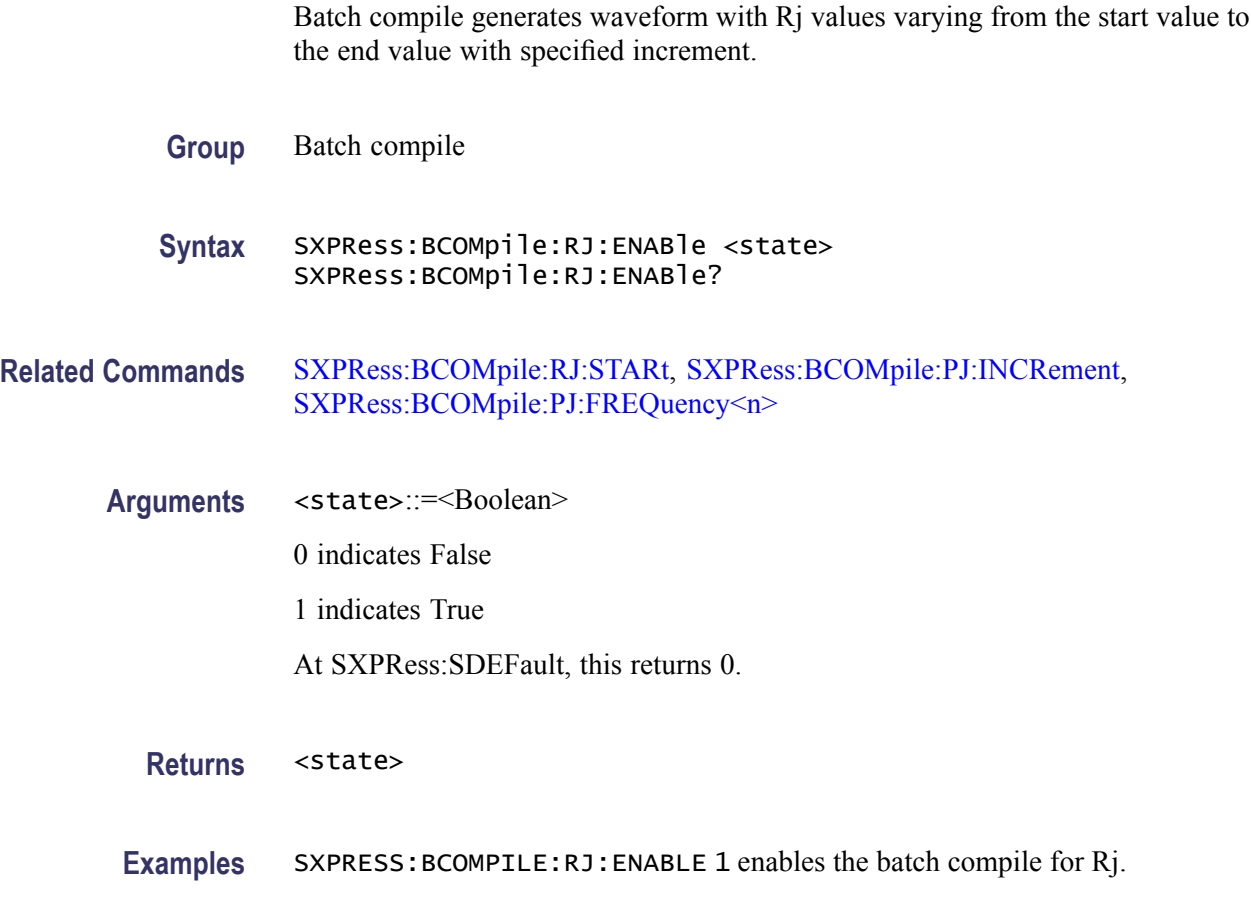

SXPRESS:BCOMPILE:RJ:ENABLE? returns whether Rj will be batch compiled.

## **SXPRess:BCOMpile:RJ:END**

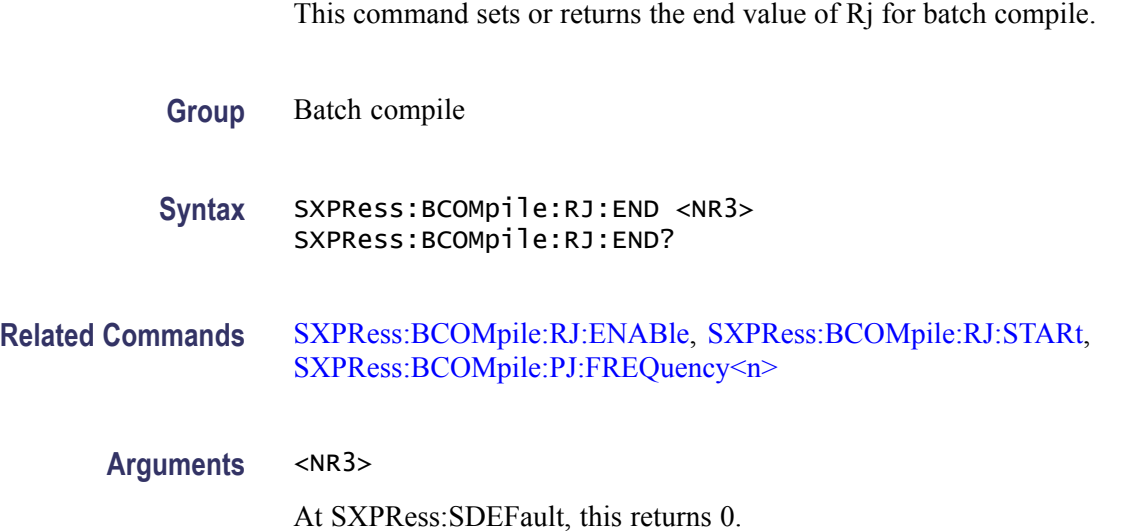

<span id="page-27-0"></span>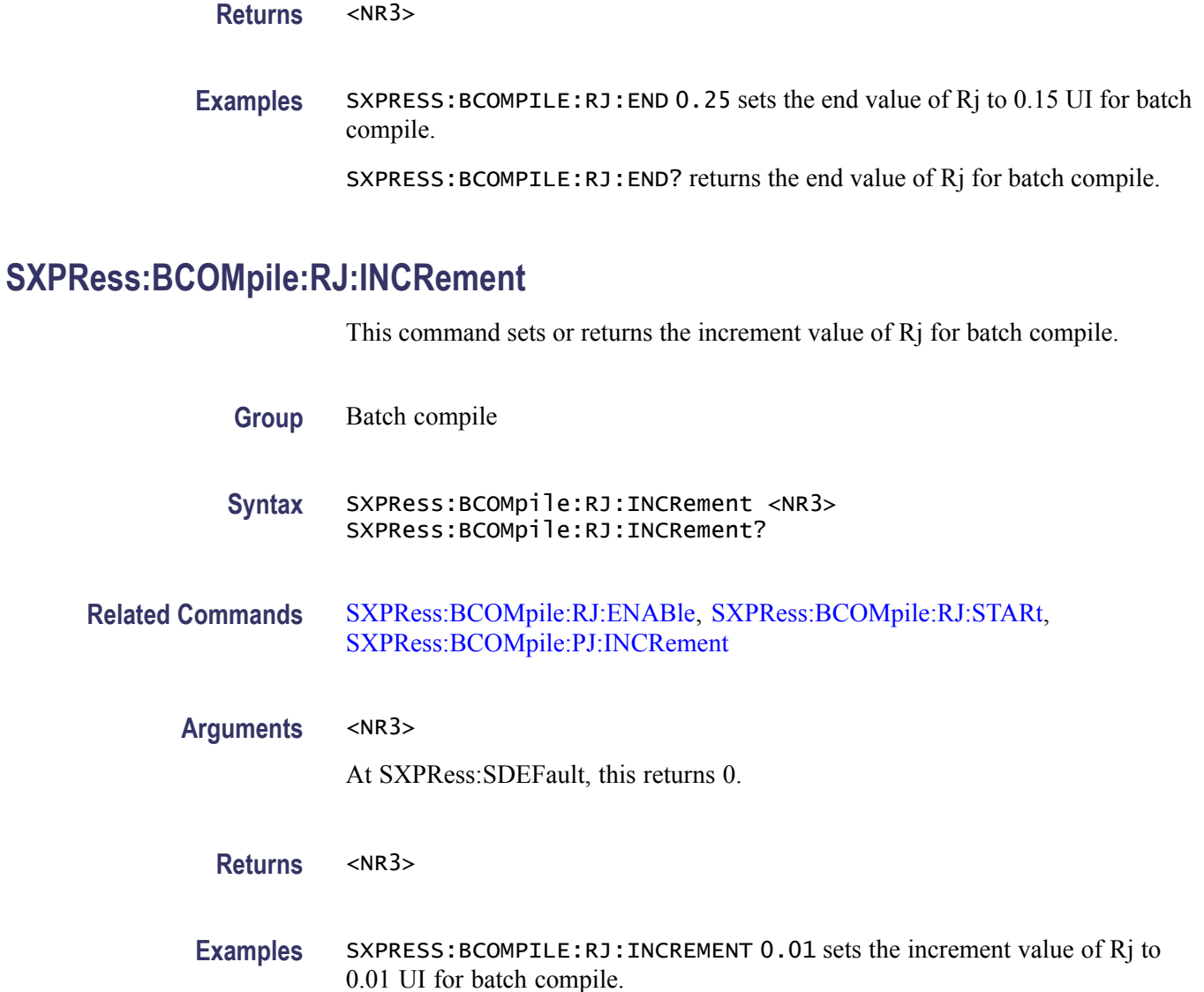

SXPRESS:BCOMPILE:RJ:INCREMENT? returns the increment value of Rj for batch compile.

## **SXPRess:BCOMpile:RJ:STARt**

This command sets or returns the start value of Rj for batch compile.

**Group** Batch compile

**Syntax** SXPRess:BCOMpile:RJ:STARt <NR3> SXPRess:BCOMpile:RJ:STARt?

<span id="page-28-0"></span>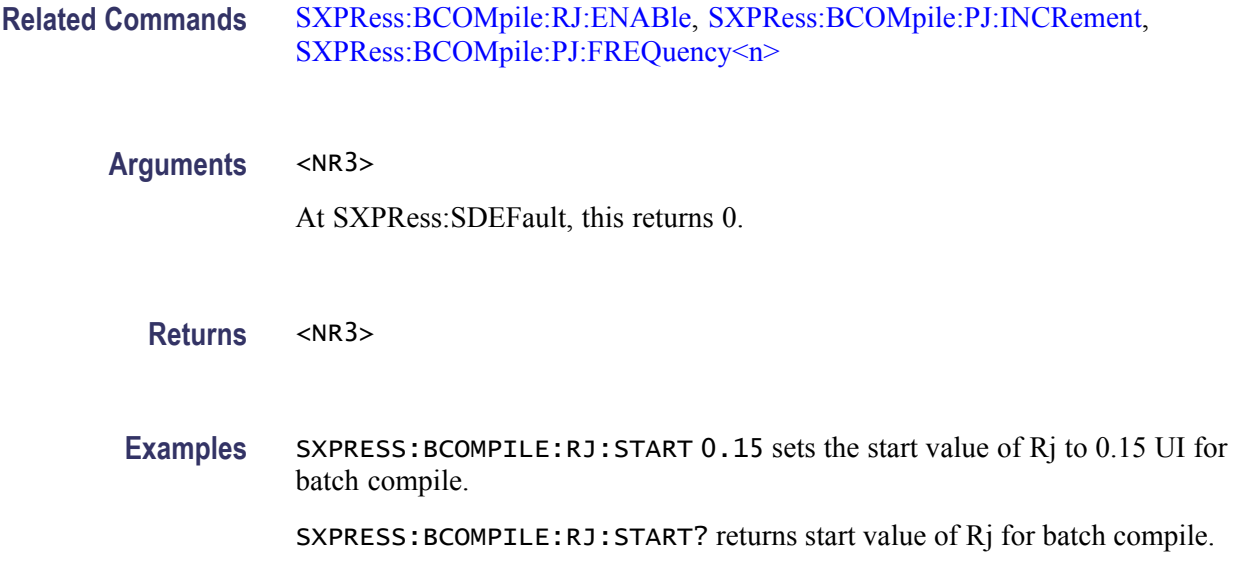

### **SXPRess:BDATa:FILE (No Query Form)**

This command sets the user-defined pattern file used to generate the waveform.

- $\overline{\phantom{a}}$ The file name should be according to the Windows file naming conventions.
- $\overline{\phantom{a}}$ The file should have a pre-defined format.
- The file name should contain the full path of the file. If the path is not  $\overline{\phantom{a}}$ specified, the application executable path is assumed.
- $\overline{\phantom{a}}$ If the file format is wrong or not available, the error flags are set.
- **Group** Base data and base parameter settings
- **Syntax** SXPRess:BDATa:FILE <file\_name>
- **Related Commands** SXPRess:BDATa:FILE
	- Arguments <file\_name>::=<string>
	- **Examples** SXPRESS:BDATA:FILE "C:\Samples\Pattern.txt" sets the file path in the application. When waveform generation begins, the application opens the pattern from that location.

## <span id="page-29-0"></span>**SXPRess:BDATa:PATTern (No Query Form)**

This command sets the pattern for waveform generation.

Pre-defined patterns are different for each standard. Individual patterns may be different even if their names are same. For example, CJTPAT is available for both Display Port and SAS standards with different patterns of zeroes and ones.

- **Group** Base data and base parameter settings
- **Syntax** SXPRess:BDATa:PATTern <pattern\_name>
- **Related Commands** SXPRess:BDATa:STANdard, [SXPRess:BDATa:TYPE](#page-31-0)
	- Arguments <pattern\_name>::=<string>

It is the name of the pre-defined patterns supported by the application.

At SXPRess:SDEFault, this returns the pattern based on the standard selected.

**Examples** SXPRESS:BDATA:STANDARD "DISPLAYPORT"

SXPRESS:BDATA:PATTERN "PRBS7"

The commands sets the standard to DisplayPort and then sets the pattern to PRBS7.

If the pattern is not available for the standard, an error message is displayed.

## **SXPRess:BDATa:STANdard (No Query Form)**

This command sets the name of the standard whose pattern is used for creating waveforms.

When the standard is set, a group of corresponding patterns are available for the settings. The default patterns for each standard are listed below:

- SATA MFTP  $\overline{\phantom{a}}$
- $\overline{\phantom{a}}$ SAS – JTPAT\_RD+
- DisplayPort PRBS7 L.
- $\overline{\phantom{a}}$ Fibre Channel – CJTPAT
- HDMI 480p 8 59 Gray RGB  $\overline{\phantom{a}}$
- PCI-Express CompliancePat  $\overline{\phantom{a}}$
- General Clock  $\overline{\phantom{a}}$

When the standards are set, the data rate is changed automatically. For more information on the signal standards and their default data rates, refer to the *SerialXpress online help*.

- **Group** Base data and base parameter settings
- Syntax SXPRess: BDATa: STANdard <name>
- **Related Commands** [SXPRess:BDATa:STANdard,](#page-29-0) [SXPRess:BDATa:TYPE](#page-31-0)

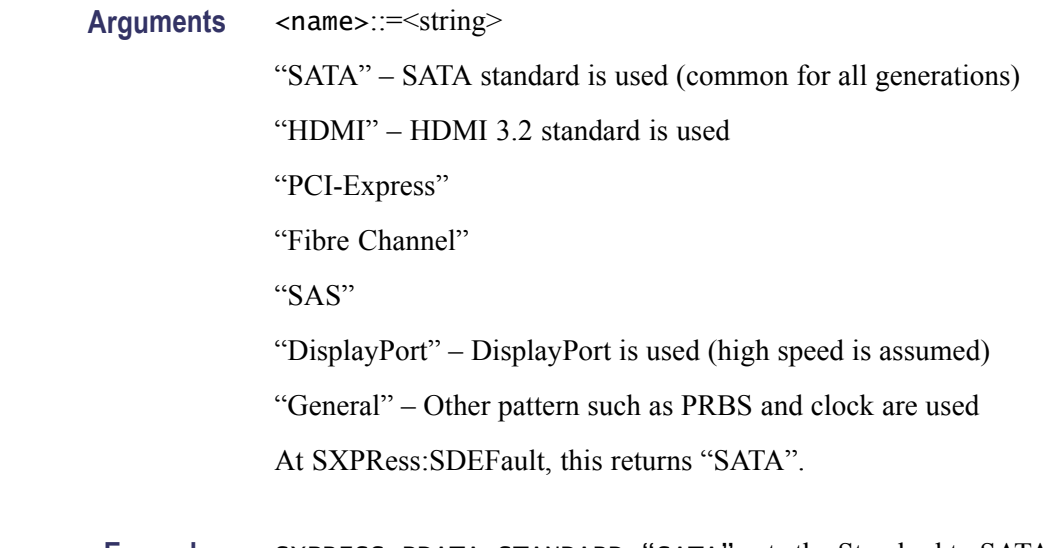

**Examples** SXPRESS:BDATA:STANDARD "SATA" sets the Standard to SATA. This will also set the Pattern to MFTP to generate the waveform unless the other patterns are specified.

## <span id="page-31-0"></span>**SXPRess:BDATa:TYPE**

This command sets or returns the base data type. Base data type determines if you can assign the pattern input in the same file or use pre-defined files.

This command can be used to resolve the pattern name conflicts when the created file has the same file name as that of the pre-defined pattern files.

- **Group** Base data and base parameter settings
- **Syntax** SXPRess:BDATa:TYPE <input\_type> SXPRess:BDATa:TYPE?

#### **Related Commands** [SXPRess:BDATa:STANdard,](#page-29-0) [SXPRess:BDATa:FILE](#page-28-0), SXPRess:COMPile

Arguments <input\_type>::={FILE | STANdard | USER}

FILE – Indicates that the input pattern set with the SXPRess:BDATa:FILE command is used for waveform generation.

STANdard – Indicates that the input pattern set with the SXPRess:BDATa:PATTern command is used for waveform generation.

USER – Indicates that the input pattern set with the SXPRess:BDATa:TYPE USER command is used for waveform generation.

At SXPRess:SDEFault, this returns STANdard.

**Returns** <input type>

**Examples** SXPRESS:BDATA:TYPE STANDARD selects **Standard** as the base data type.

SXPRESS:BDATA:TYPE FILE selects the user-defined file as the base data type.

### **SXPRess:COMPile (No Query Form)**

This command compiles a waveform and adds it to the waveform list.

It adds the distortion as necessary and names the waveform depending on the settings, using the [SXPRess:WFMName](#page-71-0) command. If no waveform name is set, the base data file name is used. Base data file name is set using the [SXPRess:BDATa:FILE](#page-28-0) or [SXPRess:BDATa:STANdard](#page-29-0) command.

**Group** Compile settings

**Syntax** SXPRess:COMPile

<span id="page-32-0"></span>**Related Commands** [SXPRess:BDATa:STANdard,](#page-29-0) [SXPRess:BDATa:FILE](#page-28-0), SXPRess:COMPile: BCOMpile:ENABle

**Examples** SXPRESS:BDATA:STANDARD "SATA"

SXPRESS:BDATA:PATTERN "HFTP"

SXPRESS:COMPILE

These commands sets the Standard to SATA, Pattern to HFTP, and compiles a waveform with the waveform name "HFTP".

### **SXPRess:COMPile:BCOMpile:ENABle**

This command enables or disables the batch compile state in the **Compile Settings** dialog box. If batch compile is enabled, the [SXPRess:COMPile](#page-31-0) command triggers a batch compile instead of a normal compile.

Batch compile creates multiple waveforms with a combination of random jitter and periodic jitter. It is used to create more than one waveform with incremental increase in Rj or Pj values. Depending on the number of parameters chosen and the amount of increment for each parameter, the number of waveforms created by a single COMPile command varies from one to several hundreds. For more description on the Batch Compile, refer to the *SerialXpress online help*.

*NOTE. Check the value of this command before using the [SXPRess:COMPile](#page-31-0) command to ensure that batch compile is not started unintentionally. Once the compile operation is started, it cannot be stopped.*

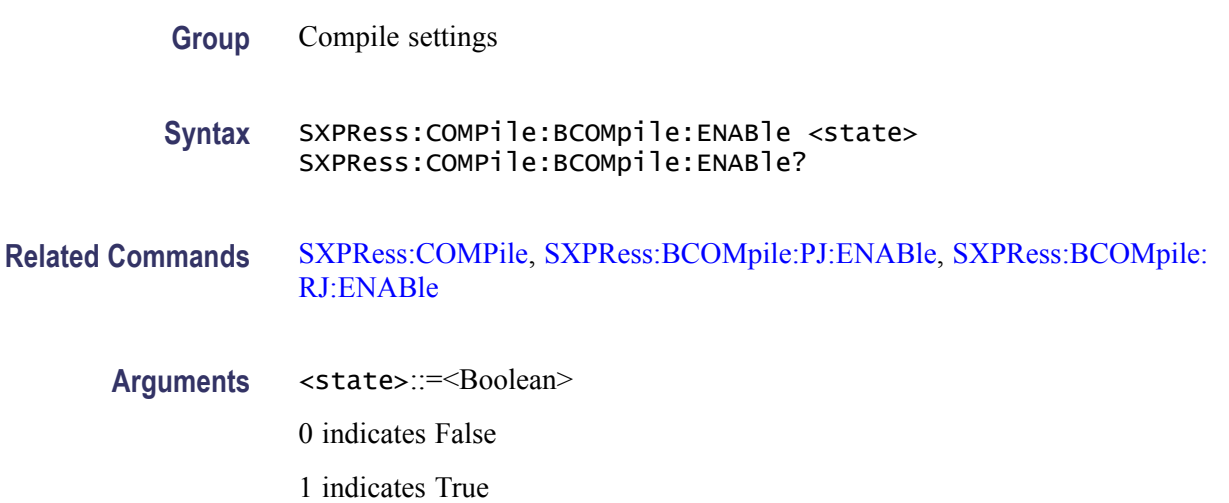

At SXPRess:SDEFault, this returns 0.

<span id="page-33-0"></span>**Returns** <state>

**Examples** SXPRESS:COMPILE:BCOMPILE:ENABLE 1 enables the batch compile option. SXPRESS:COMPILE:BCOMPILE:ENABLE 0 disables the batch compile option. SXPRESS:COMPILE:BOMPILE:ENABLE? might return 0.

### **SXPRess:COMPile:BWEXpansion:ENABle**

This command enables or disables the bandwidth expansion filter state.

The bandwidth expansion filter is used to increase the spectral flatness of the AWG at higher data rates  $(> 4 \text{ GBps})$ .

**Group** Compile settings

**Syntax** SXPRess:COMPile:BWEXpansion:ENABle <state> SXPRess:COMPile:BWEXpansion:ENABle?

- **Related Commands** [SXPRess:COMPile](#page-31-0), [SXPRess:DRATe](#page-40-0)
	- Arguments <state>::=<Boolean>
		- 0 indicates False
		- 1 indicates True

At SXPRess:SDEFault, this returns 0.

**Returns** <state>

**Examples** SXPRESS:COMPILE:BWEXPANSION:ENABLE 1 enables the bandwidth expansion filter option.

> SXPRESS:COMPILE:BWEXPANSION:ENABLE? might return 1, indicating that the bandwidth expansion filter is enabled.

### <span id="page-34-0"></span>**SXPRess:COMPile:BWEXpansion:INTerleave**

This command sets or returns the interleave state.

Interleave is used to either suppress or activate the interleave option when the bandwidth expansion filter is used. The interleave option is available only when the value of [SXPRess:COMPile:SRATe](#page-35-0) is set to a value greater than or equal to 12 GS/s. It is useful only when the resultant waveform is loaded on an AWG with option 2 installed.

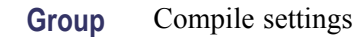

**Syntax** SXPRess:COMPile:BWEXpansion:INTerleave <state> SXPRess:COMPile:BWEXpansion:INTerleave?

**Related Commands** [SXPRess:COMPile:BWEXpansion:ENABle](#page-33-0), [SXPRess:COMPile:SRATe,](#page-35-0) [SXPRess:COMPile](#page-31-0)

- Arguments <state>::=<Boolean> 0 indicates False 1 indicates True At SXPRess:SDEFault, this returns 0.
	- **Returns** <state>
	- **Examples** SXPRESS:COMPILE:BWEXPANSION:INTERLEAVE 1 sets the bandwidth expansion filter interleave option. SXPRESS:COMPILE:BWEXPANSION:INTERLEAVE? might return 1.

## **SXPRess:COMPile:BWEXpansion:ZERoing**

This command sets or returns the zeroing state.

Zeroing option is used during bandwidth expansion operation and can be set only when the interleave flag is set to 1.

**Group** Compile settings

<span id="page-35-0"></span>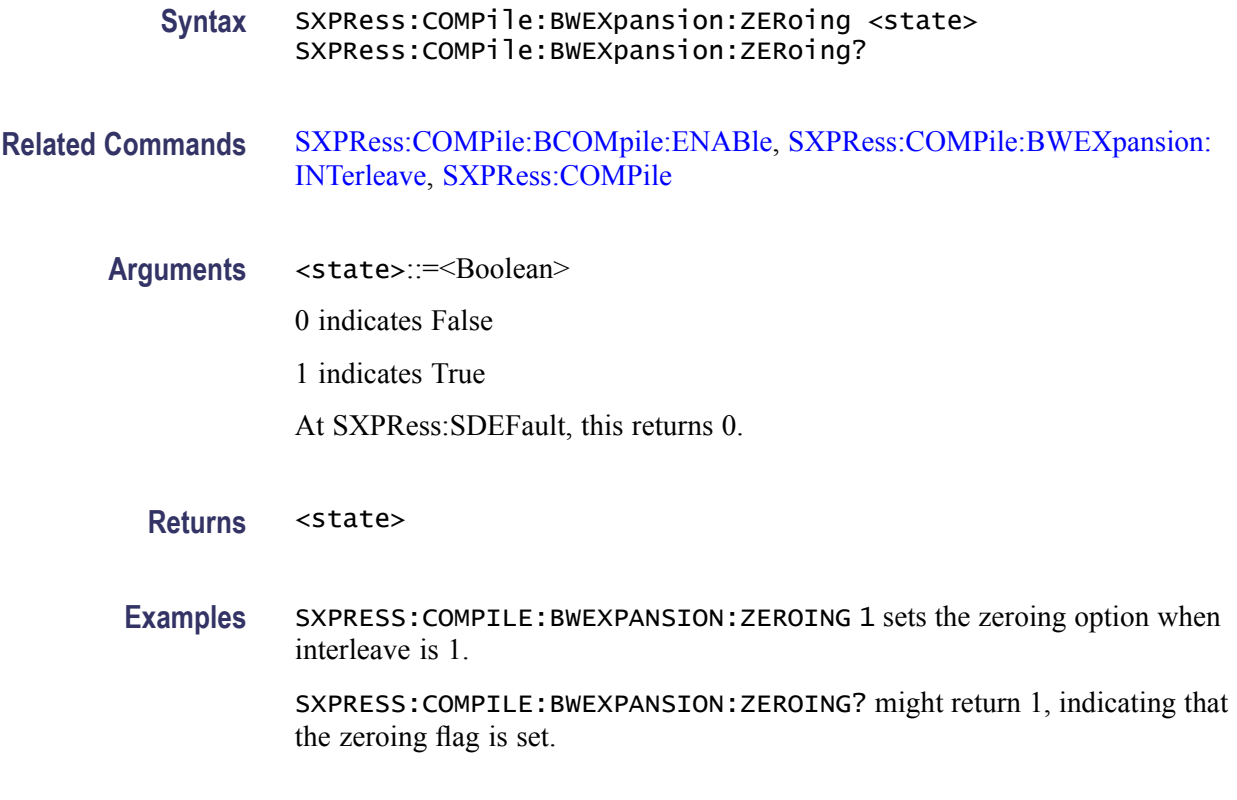

## **SXPRess:COMPile:SRATe**

This command sets or returns the sampling rate set in the application. This value is not the same as the sampling rate set on the AWG.

The maximum or minimum value of the sampling rate is automatically adjusted based on the AWG on which the application is running.

When the waveforms are created in the application, the sampling rate specified in this command is used. When waveforms are transferred to the instrument, the same sampling rate is set on the AWG.

**Group** Compile settings

**Syntax** SXPRess:COMPile:SRATe <NR3> SXPRess:COMPile:SRATe?

**Related Commands** [SXPRess:COMPile](#page-31-0), [SXPRess:COMPile:SRATe:AUTomatic](#page-36-0)

**Arguments** <NR3>

At SXPRess:SDEFault, this returns 6 GS/s.
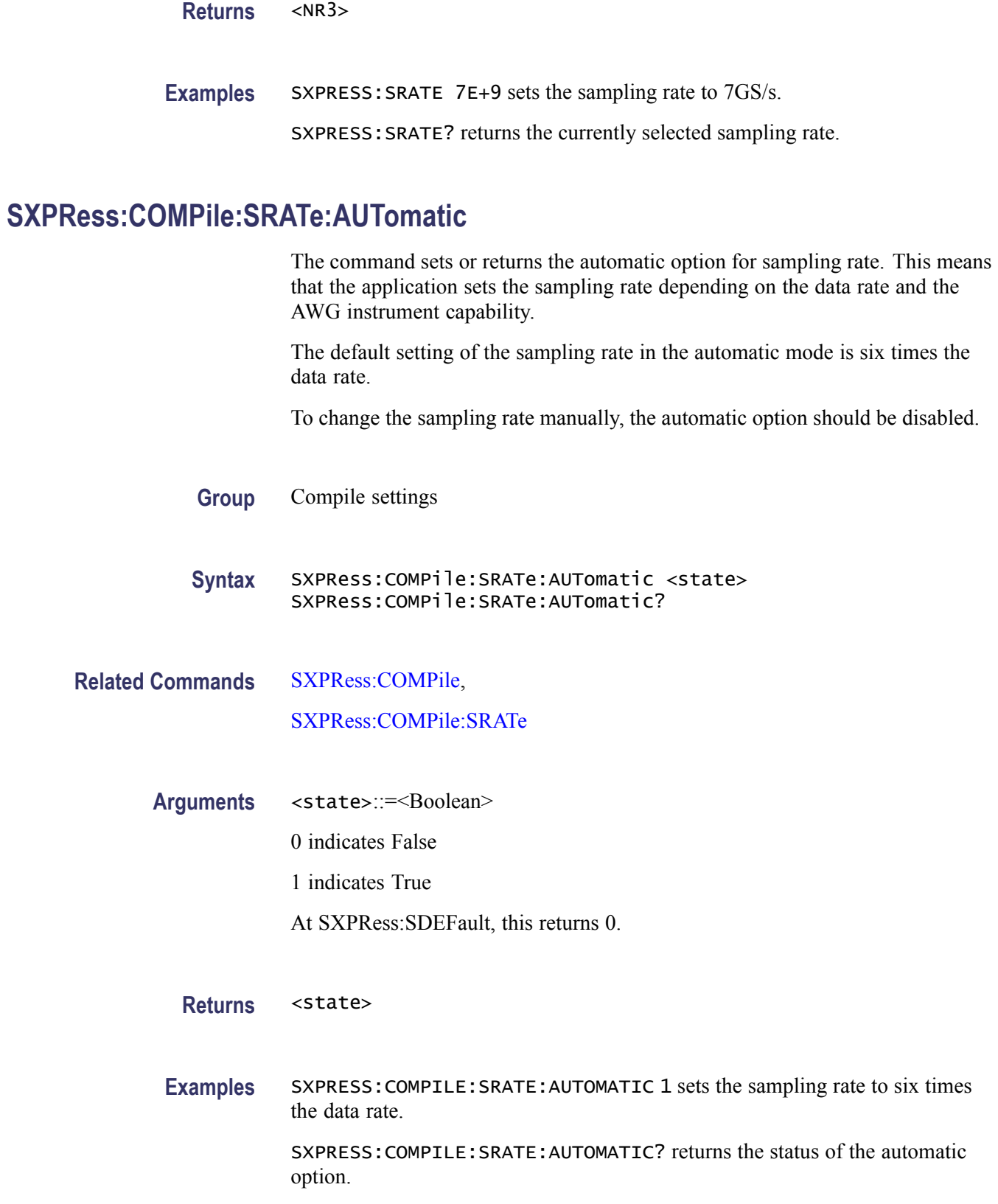

#### <span id="page-37-0"></span>**SXPRess:COMPile:TRANsfer:CHANnel**

This command sets or returns the channel to which a compiled waveform is transferred.

To transfer a waveform to the AWG, use the SXPRess:COMPile:TRANsfer: ENABle command.

*NOTE. You cannot transfer the waveforms when the application is started without the AWG software running (offline mode).*

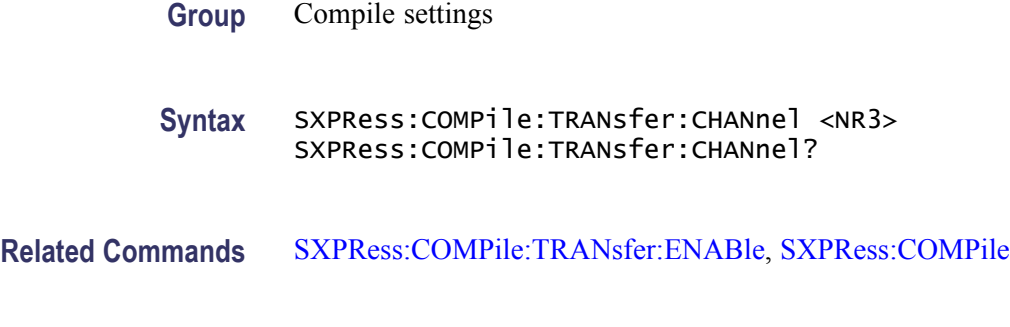

**Arguments** <NR3>

At SXPRess:SDEFault, this returns 1.

**Returns** <NR3>

**Examples** SXPRESS:COMPILE:TRANSFER:CHANNEL 1 transfers the waveform to Channel 1 (Ch 1) of the AWG.

SXPRESS:COMPILE:TRANSFER:CHANNEL? might return 1.

*NOTE. When the value of the sampling rate set in the application is greater than the maximum sampling rate of the AWG for the non-interleave mode, the application automatically enables the Interleave option on the AWG. In such cases, trying to transfer the waveform to Ch 2 on the instrument will result in an error.*

#### **SXPRess:COMPile:TRANsfer:ENABle**

This commands enables or disables the automatic waveform transfer state (**Compiles and Sends To** option in the **Compile Settings** dialog box). When this option is enabled, the waveforms are automatically transferred to the AWG after compilation.

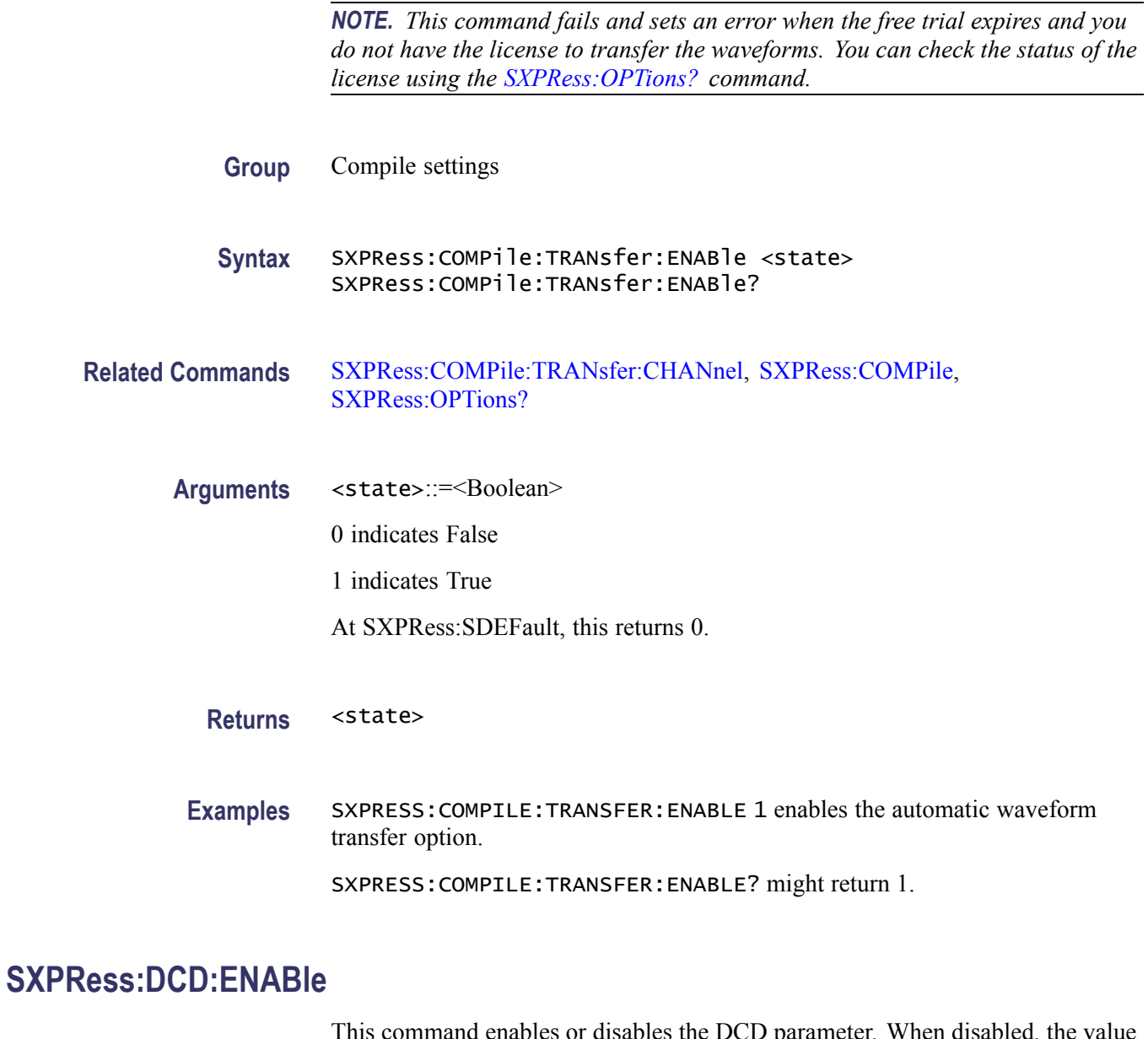

This command enables or disables the DCD parameter. When disabled, the value of the DCD is ignored.

- **Group** Base data and base parameter settings
- Syntax SXPRess:DCD:ENABle <state> SXPRess:DCD:ENABle?

**Related Commands** [SXPRess:DCD:VALue](#page-39-0)

<span id="page-39-0"></span>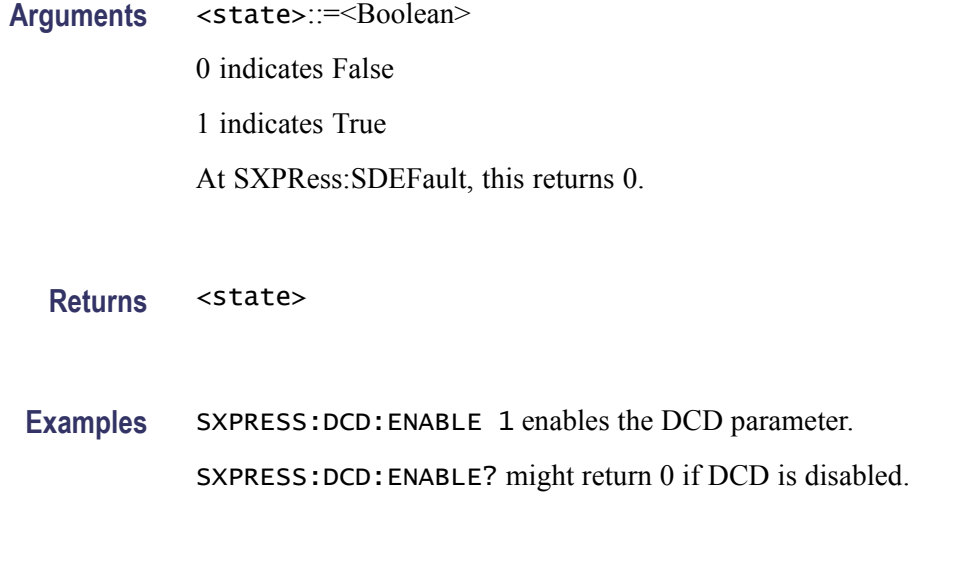

# **SXPRess:DCD:VALue**

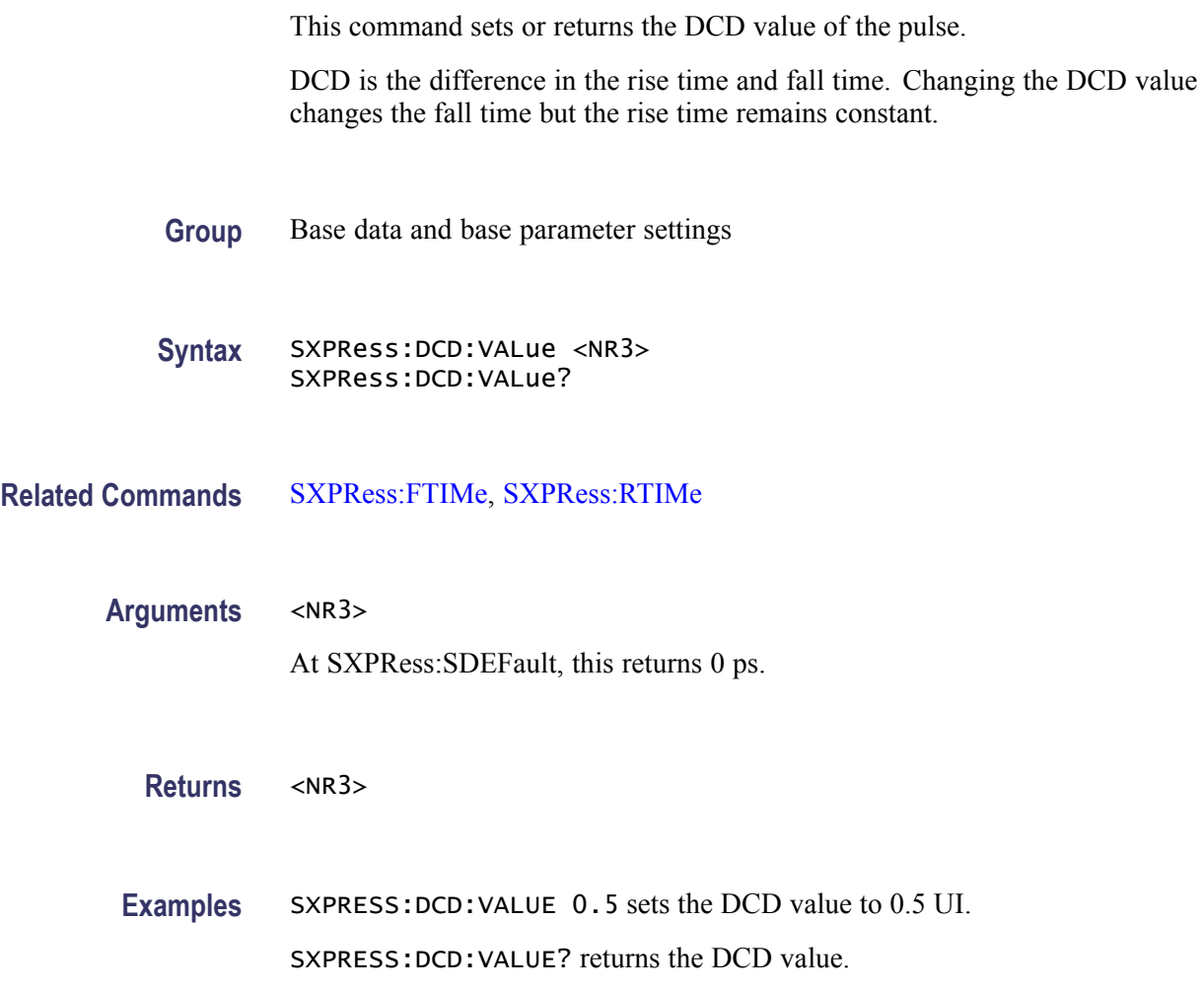

#### <span id="page-40-0"></span>**SXPRess:DRATe**

This command sets or returns the data rate. Changing the data rate may affect the sampling rate, sample per UI (SPUI), rise time, fall time, and range of Rj bandwidth. These values are automatically reset to the nearest values if required.

**Group** Base data and base parameter settings

**Syntax** SXPRess:DRATe <NR3> SXPRess:DRATe?

- **Related Commands** [SXPRess:COMPile:SRATe,](#page-35-0) [SXPRess:COMPile](#page-31-0)
	- **Arguments** <NR3>
		- At SXPRess:SDEFault, this returns 1E9.
	- **Returns** <NR3>
	- **Examples** SXPRESS:DRATE 4E9 sets the data rate to 4 Gbps. SXPRESS:DRATE? might return 4e9.

#### **SXPRess:ENCode:ENCo8b10b:DISParity**

This command sets or returns the disparity set for encoding.

**Group** Base data and base parameter settings **Syntax** SXPRess:ENCode:ENCo8b10b:DISParity <disparity> SXPRess:ENCode:ENCo8b10b:DISParity? **Related Commands** [SXPRess:COMPile:SRATe,](#page-35-0) [SXPRess:COMPile](#page-31-0) **Arguments** <disparity>::={RDPLus | RDMinus} **Returns** <disparity>

**Examples** SXPRESS:ENCODE:ENCO8B10B:DISPARITY RDPLUS sets the disparity to RDPLus.

SXPRESS:ENCODE:ENCO8B10B:DISPARITY? returns the disparity.

### **SXPRess:ENCode:ENCo8b10b:ENABle**

This command enables or disables the 8B10B encoding state on the base data pattern. This option can be enabled with or without other encoding types.

**Group** Base data and base parameter settings

**Syntax** SXPRess:ENCode:ENCo8b10b:ENABle <state> SXPRess:ENCode:ENCo8b10b:ENABle?

- **Arguments** <state>::=<Boolean>
	- 0 indicates False
	- 1 indicates True

At SXPRess:SDEFault, this returns 0.

**Returns** <state>

**Examples** SXPRESS:ENCODE:ENCO8B10B:ENABLE 1 enables the 8B10B encoding option. SXPRESS:ENCODE:ENCO8B10B:ENABLE? might return 0 if the 8B10B encoding is disabled.

#### **SXPRess:ENCode:SCHeme**

This command sets or returns the encoding scheme on the base data pattern.

- **Group** Base data and base parameter settings
- **Syntax** SXPRess:ENCode:SCHeme <scheme> SXPRess:ENCode:SCHeme?
- **Arguments** <scheme>::={NRZ | NRZI}

At SXPRess:SDEFault, this returns NRZ.

<span id="page-42-0"></span>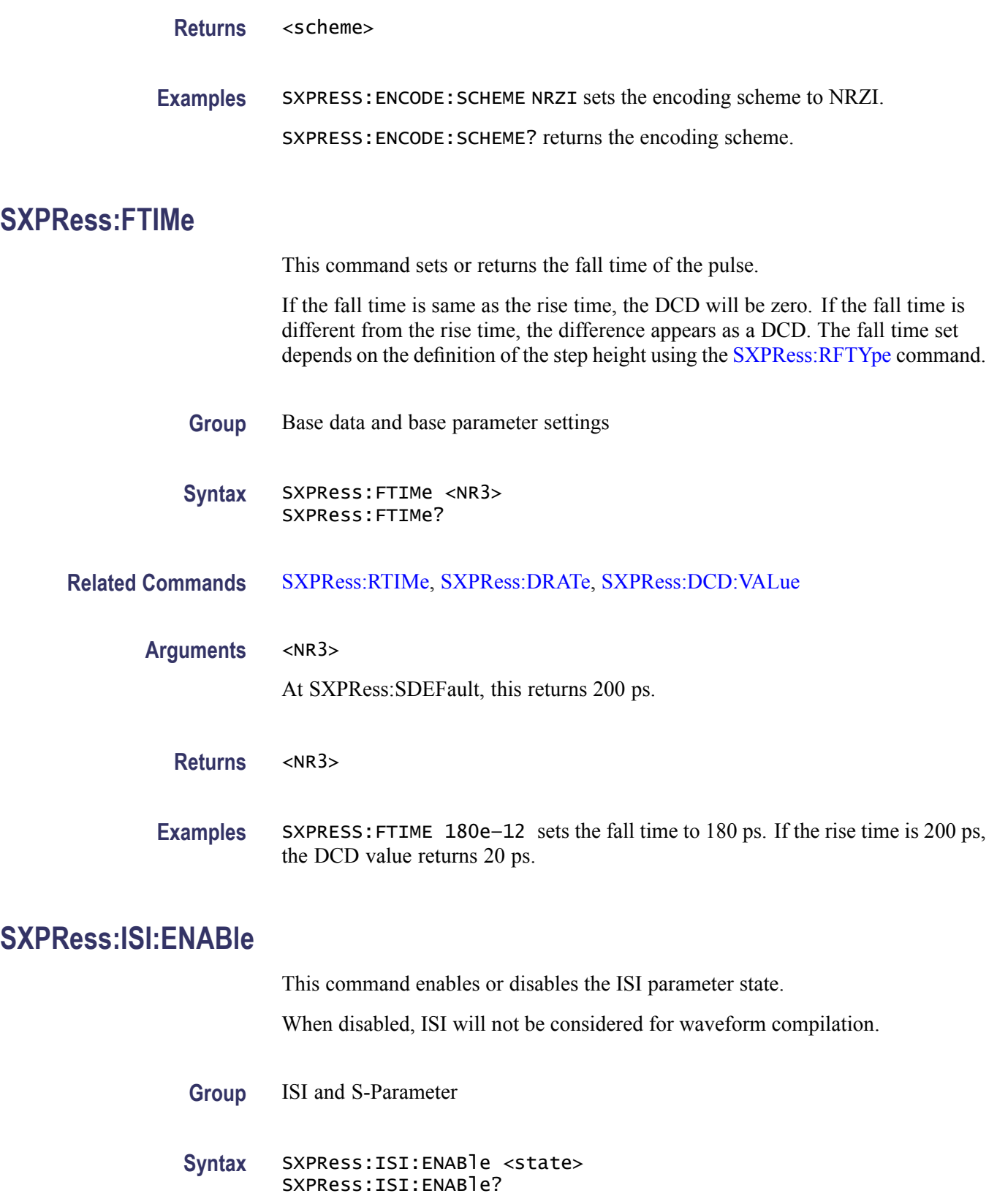

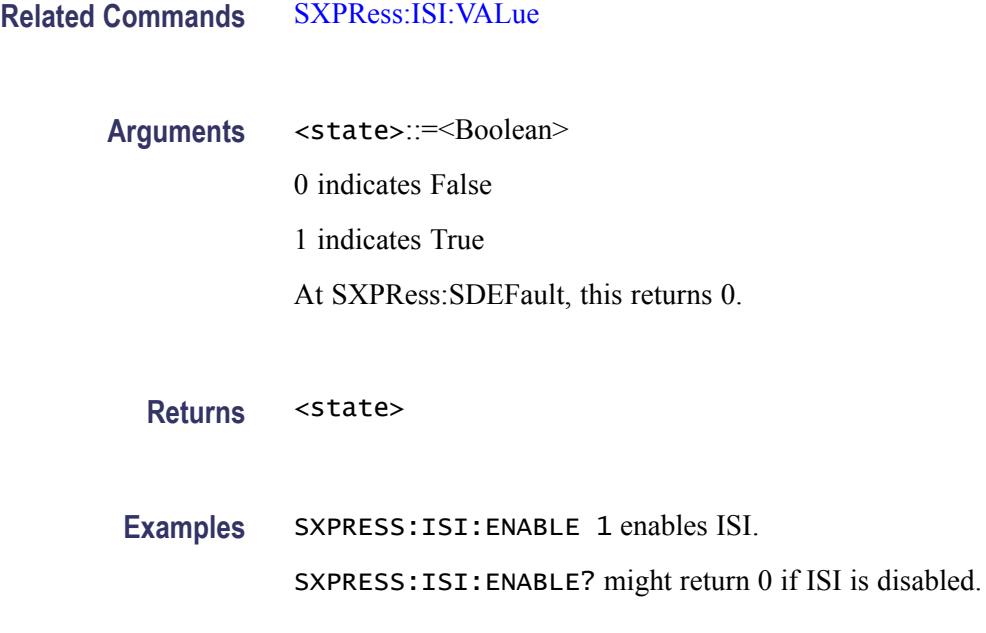

# **SXPRess:ISI:VALue**

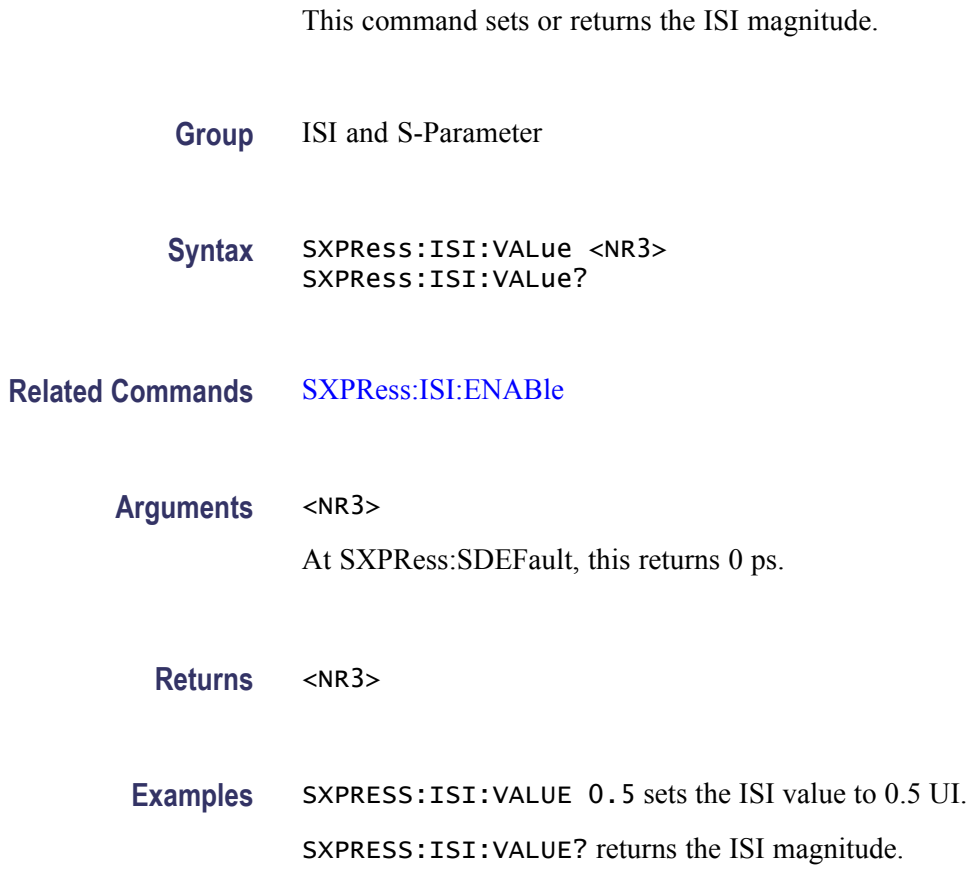

# <span id="page-44-0"></span>**SXPRess:ISTate:VALue**

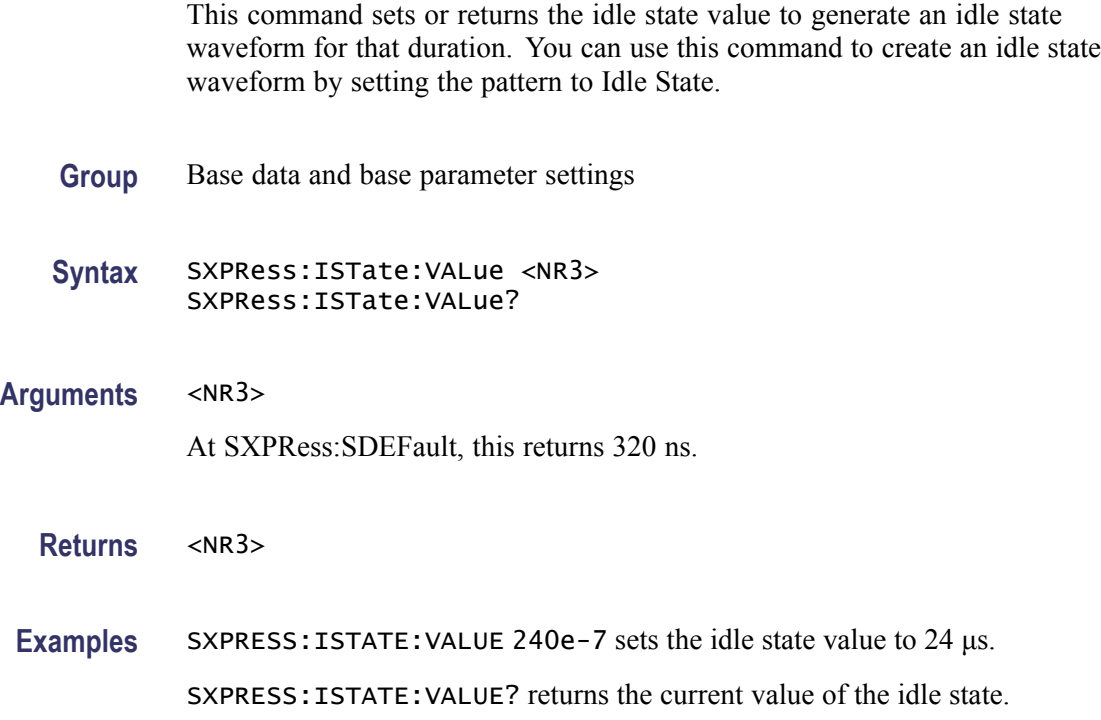

# **SXPRess:NOISe:ENABle**

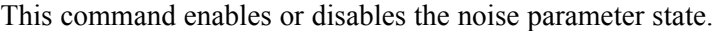

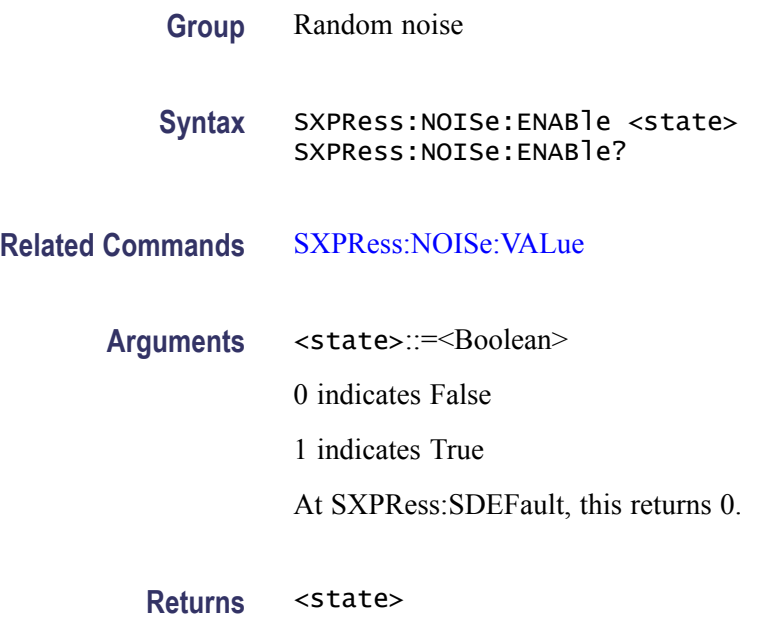

**Examples** SXPRESS:NOISE:ENABLE 1 enables the noise parameter.

SXPRESS:NOISE:ENABLE? might return 0 if noise is disabled.

### <span id="page-45-0"></span>**SXPRess:NOISe:LOCation**

This command sets or returns the location where the noise will be applied.

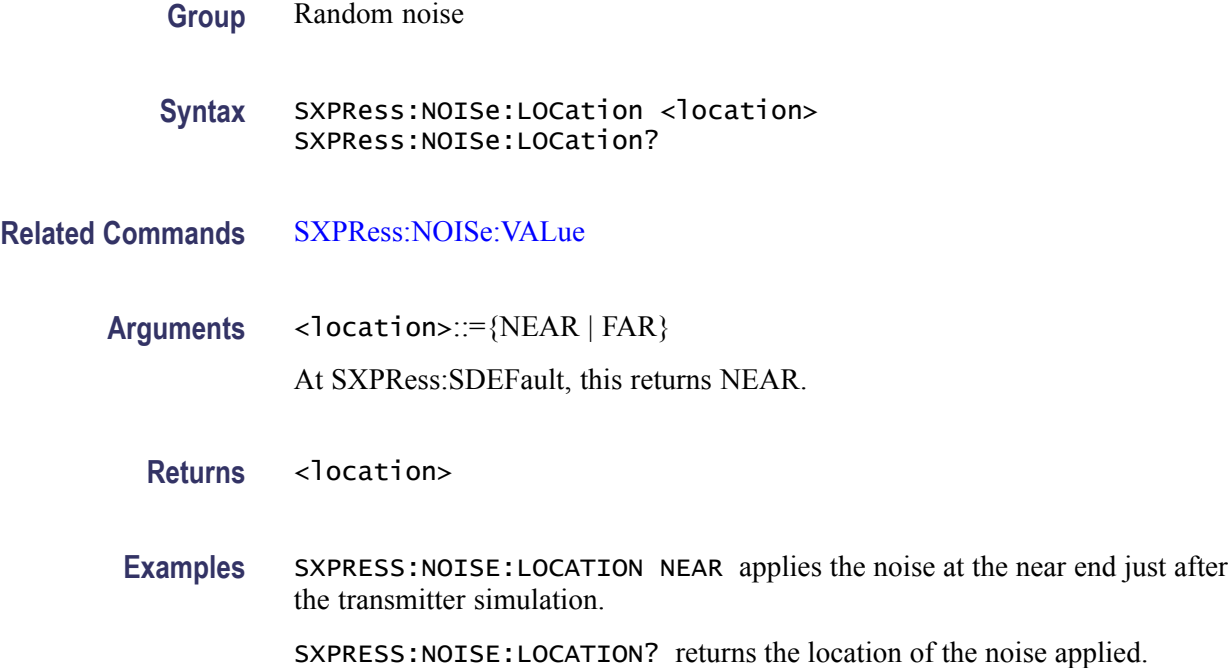

## **SXPRess:NOISe:VALue**

This command sets or returns the noise magnitude.

**Group** Random noise

**Syntax** SXPRess:NOISe:VALue <NR3> SXPRess:NOISe:VALue?

**Related Commands** [SXPRess:NOISe:ENABle](#page-44-0)

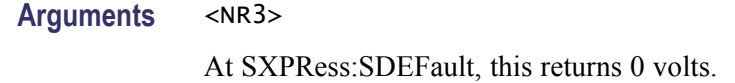

<span id="page-46-0"></span>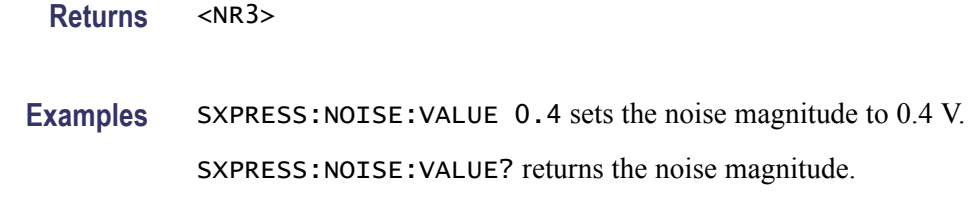

# **SXPRess:OPTions? (Query Only)**

The command returns the activated options.

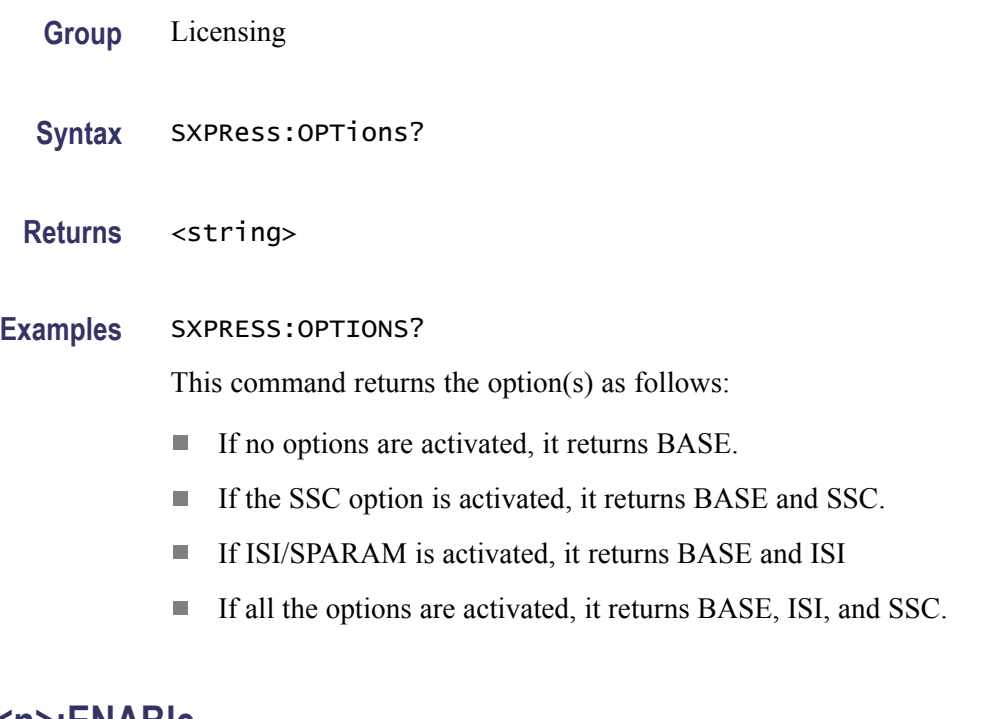

### **SXPRess:PJ<n>:ENABle**

This command enables or disables the periodic jitter parameter state.

When disabled, the value of corresponding periodic jitter is ignored. It retains the previous settings of magnitude, frequency, and phase but is not considered for waveform compilation.

The value of  $\leq n$  ranges from 1 to 4.

**Group** Periodic jitter

Syntax SXPRess:PJ<n>:ENABle <state> SXPRess:PJ<n>:ENABle?

#### <span id="page-47-0"></span>**Related Commands** [SXPRess:PJ<n>:MAGNitude](#page-48-0)

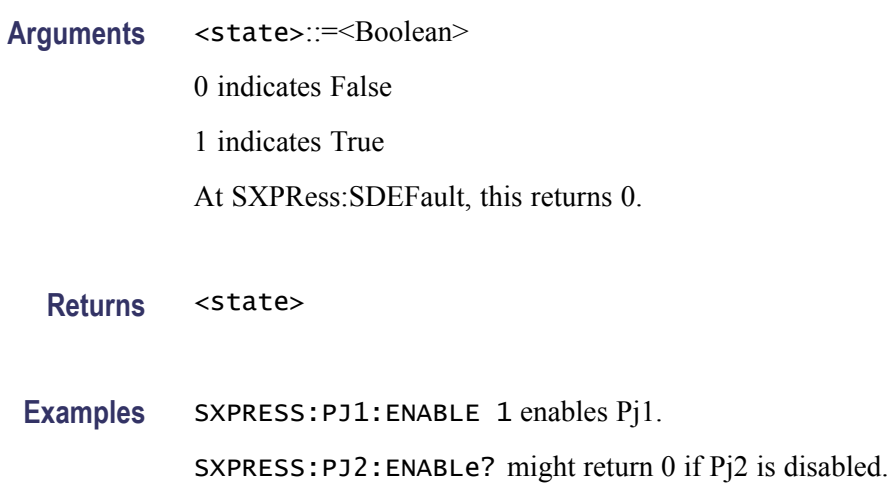

# **SXPRess:PJ<n>:FREQuency**

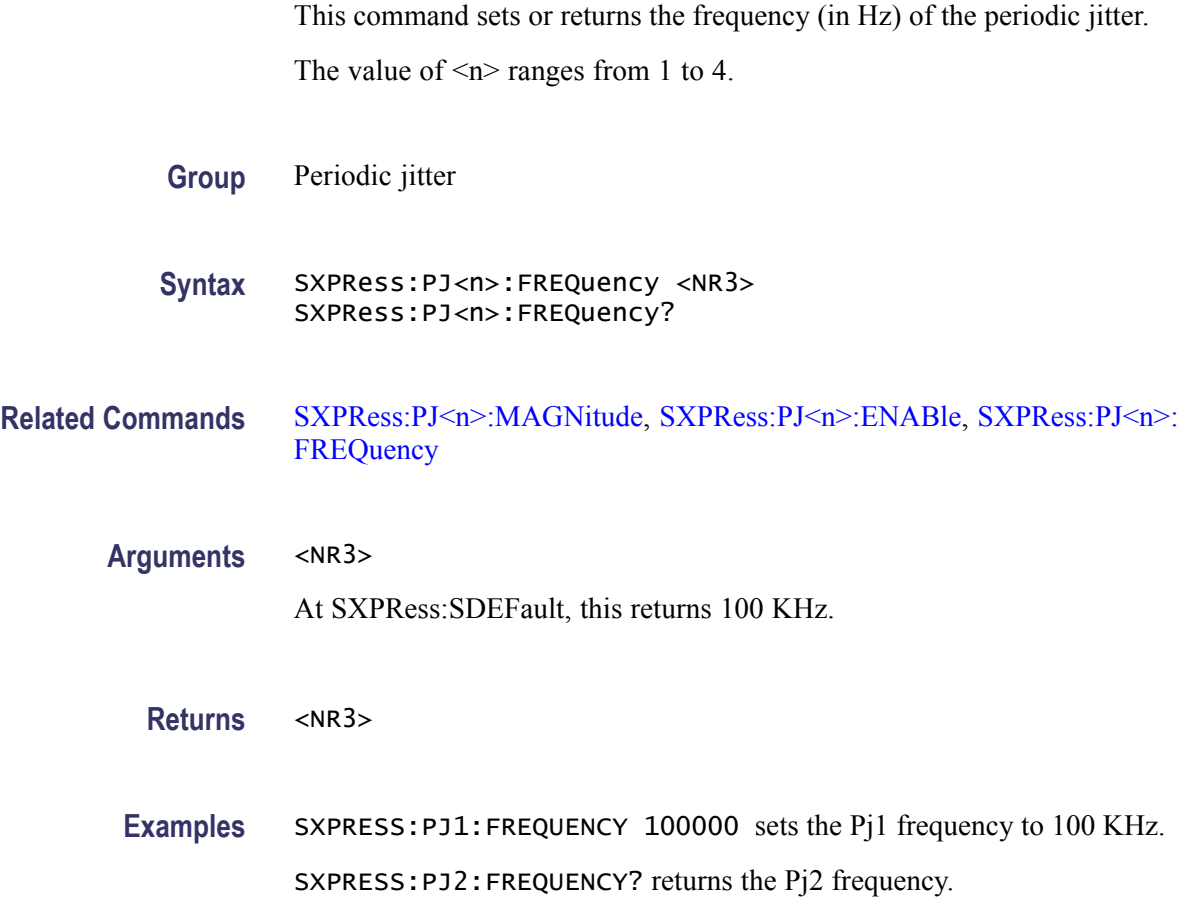

# <span id="page-48-0"></span>**SXPRess:PJ<n>:MAGNitude**

This command sets or returns the periodic jitter magnitude (in ps). If Pj is enabled, it will be applied in the next compilation.

The value of  $\leq n$  ranges from 1 to 4.

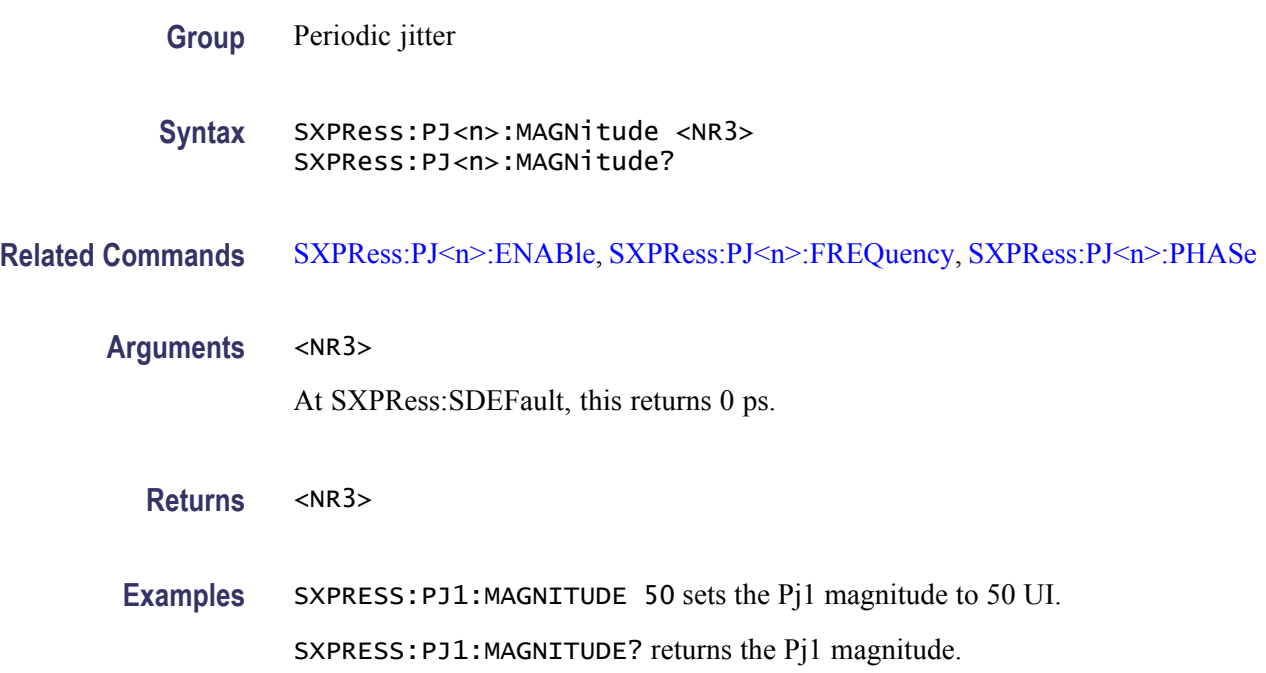

# **SXPRess:PJ<n>:PHASe**

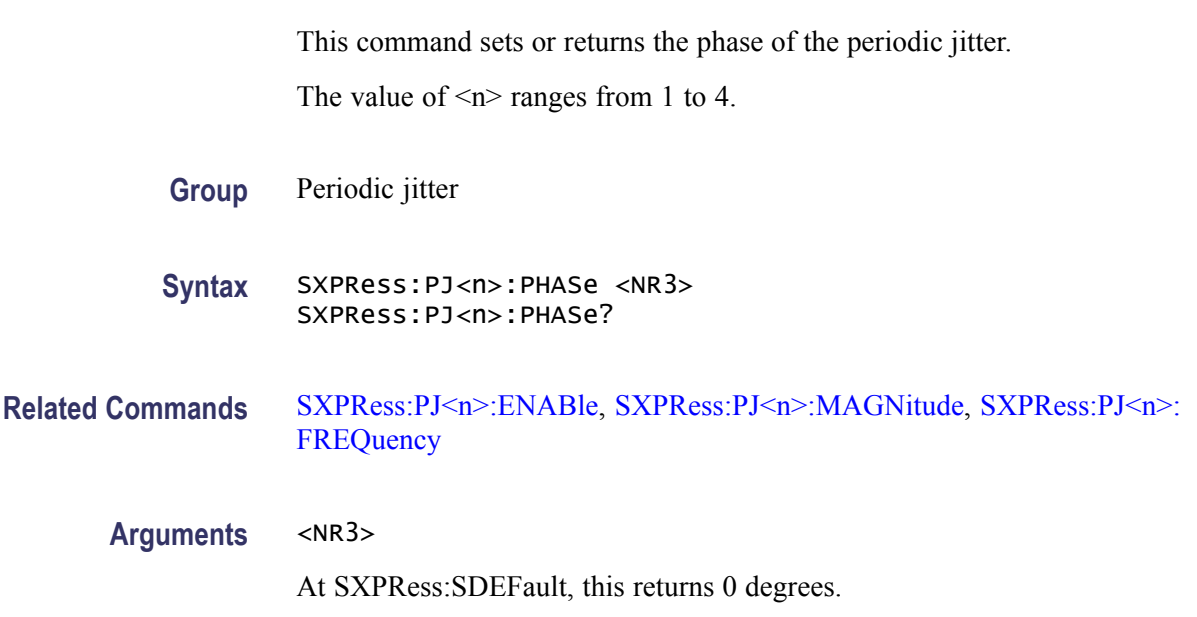

<span id="page-49-0"></span>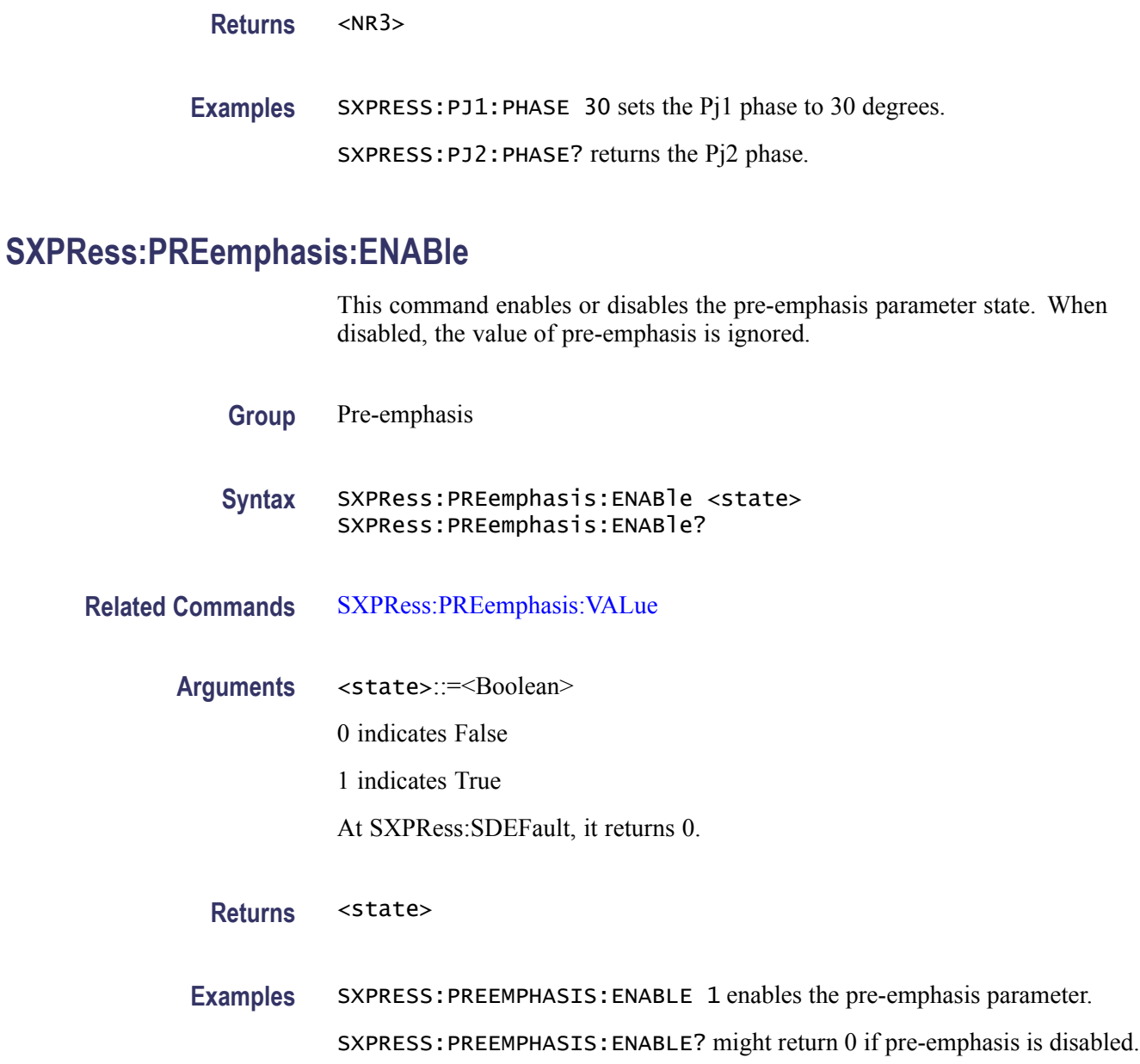

# **SXPRess:PREemphasis:VALue**

This command sets or returns the pre-emphasis value.

Group Pre-emphasis

**Syntax** SXPRess:PREemphasis:VALue <NR3> SXPRess:PREemphasis:VALue?

<span id="page-50-0"></span>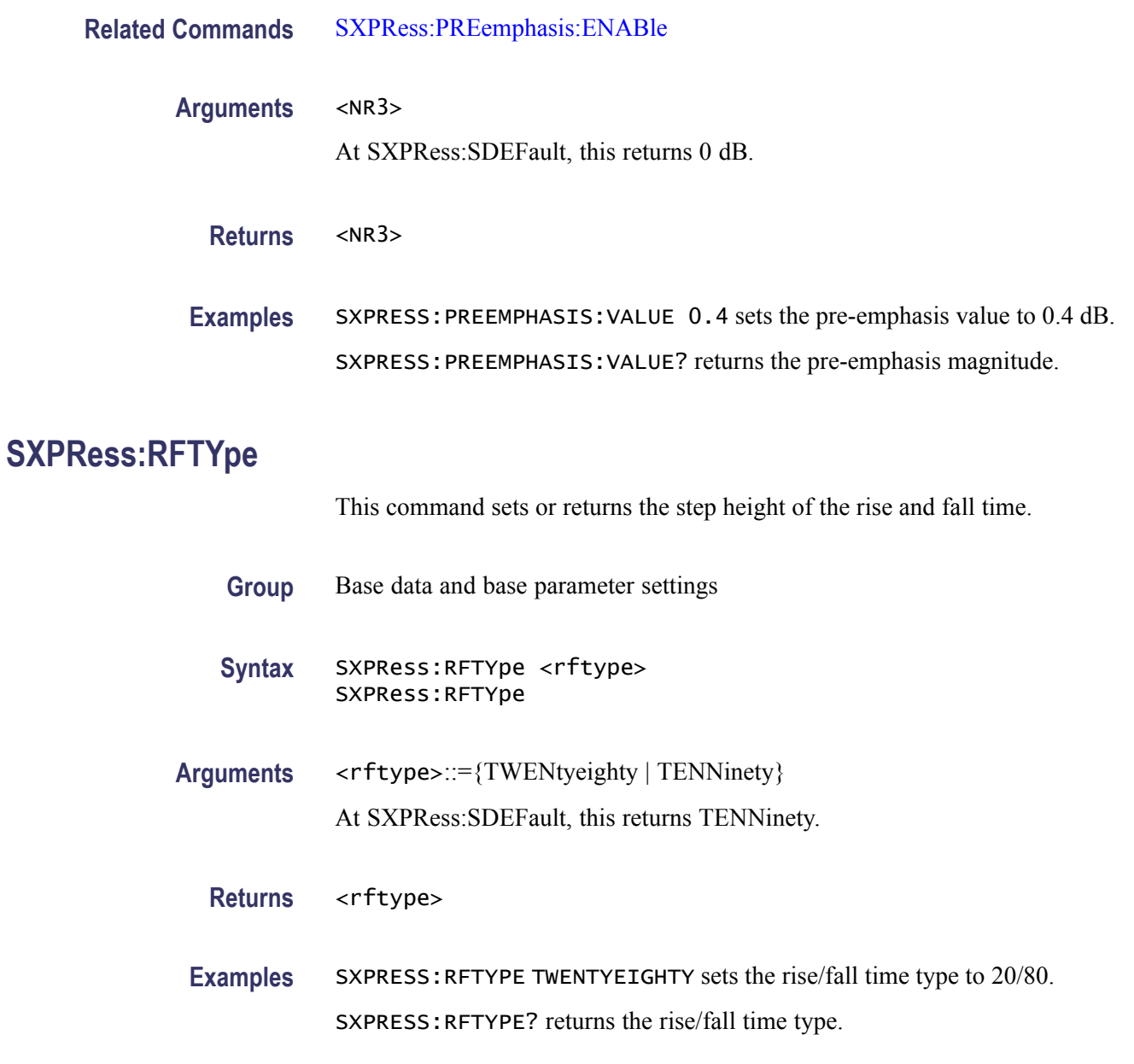

### **SXPRess:RJ<n>:ENABle**

This command enables or disables the random jitter parameter state. When disabled, the value of the corresponding random jitter is ignored. It retains the previous settings of magnitude and low/high frequencies but is not considered for waveform compilation.

The value of  $\leq n$  is 1 and/or 2.

**Group** Random jitter

<span id="page-51-0"></span>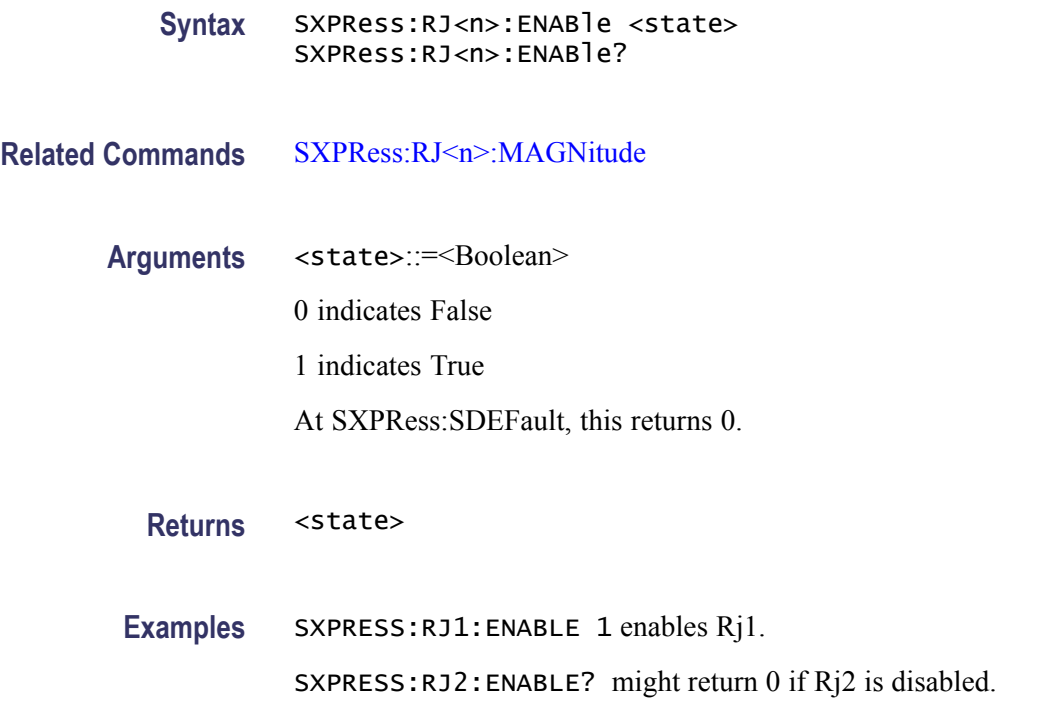

### **SXPRess:RJ<n>:FREQuency:END**

This command sets or returns the end frequency of the random jitter frequency band. The random jitter start and end frequencies will define a band over which the Rj will be applied.

The value of  $\leq n$  is 1 to 2.

**Group** Random jitter

**Syntax** SXPRess:RJ<n>:FREQuency:END <NR3> SXPRess:RJ<n>:FREQuency:END?

**Related Commands** [SXPRess:RJ<n>:ENABle,](#page-50-0) [SXPRess:RJ<n>:MAGNitude,](#page-52-0) [SXPRess:RJ<n>:](#page-52-0) [FREQuency:STARt](#page-52-0)

**Arguments** <NR3> At SXPRess:SDEFault, this returns data rate/2.

**Returns** <NR3>

<span id="page-52-0"></span>**Examples** SXPRESS:RJ1:FREQUENCY:END 100000 sets the Rj1 end frequency to 100 KHz.

SXPRESS:RJ1:FREQUENCY:END? returns the Rj1 end frequency.

#### **SXPRess:RJ<n>:FREQuency:STARt**

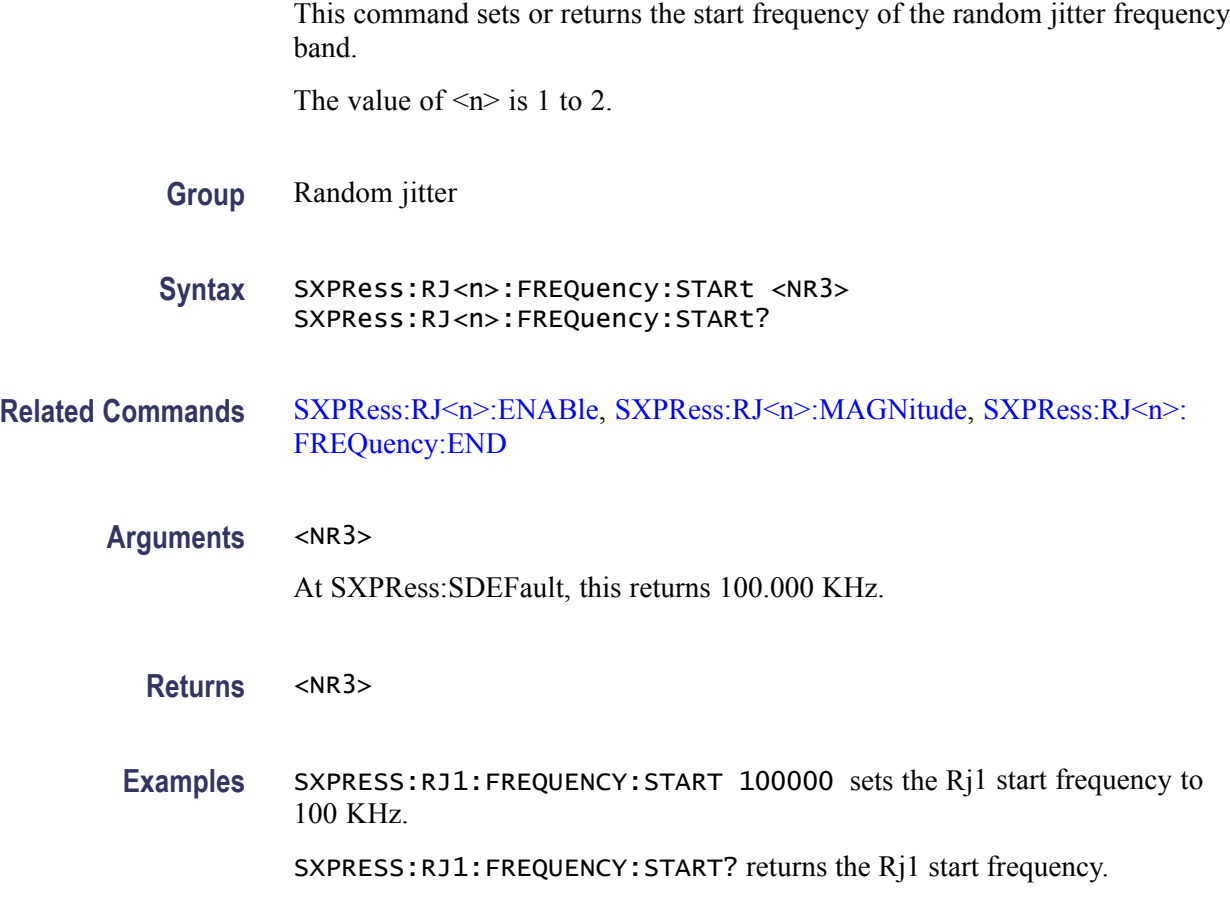

#### **SXPRess:RJ<n>:MAGNitude**

This command sets or returns the magnitude of the random jitter. If  $Rj\leq n$  is enabled, the values set will be applied to the data in the next compile.

The value of  $\leq n$  is 1 to 2.

**Group** Random jitter

Syntax SXPRess:RJ<n>:MAGNitude <NR3> SXPRess:RJ<n>:MAGNitude?

<span id="page-53-0"></span>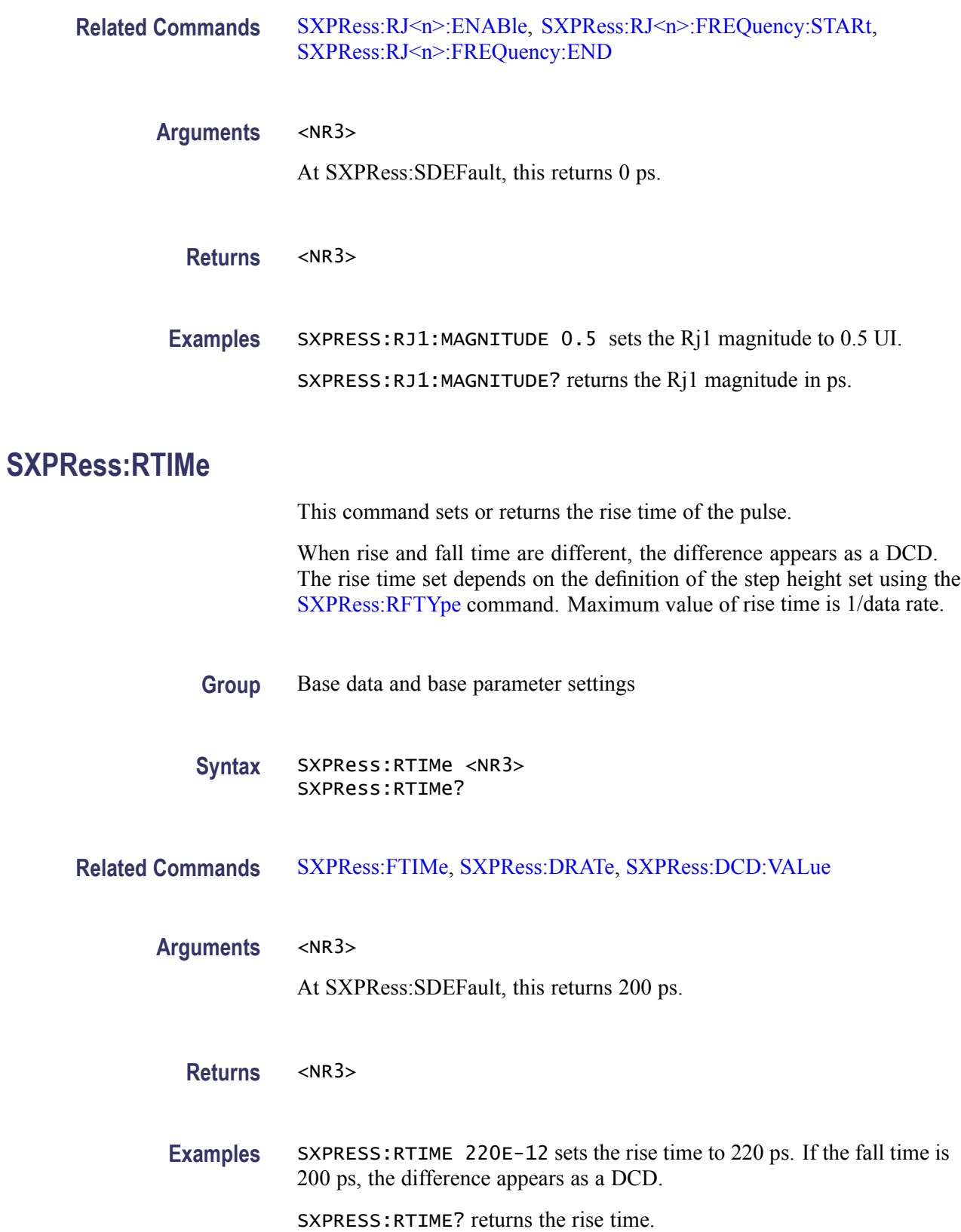

# <span id="page-54-0"></span>**SXPRess:SDEFault (No Query Form)**

This command restores all the application parameters to their default values.

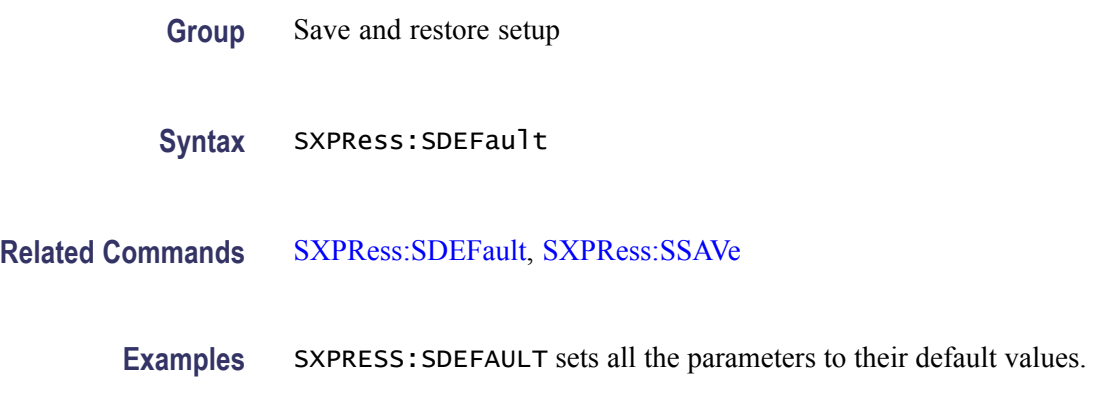

# **SXPRess:SPARam:ENABle**

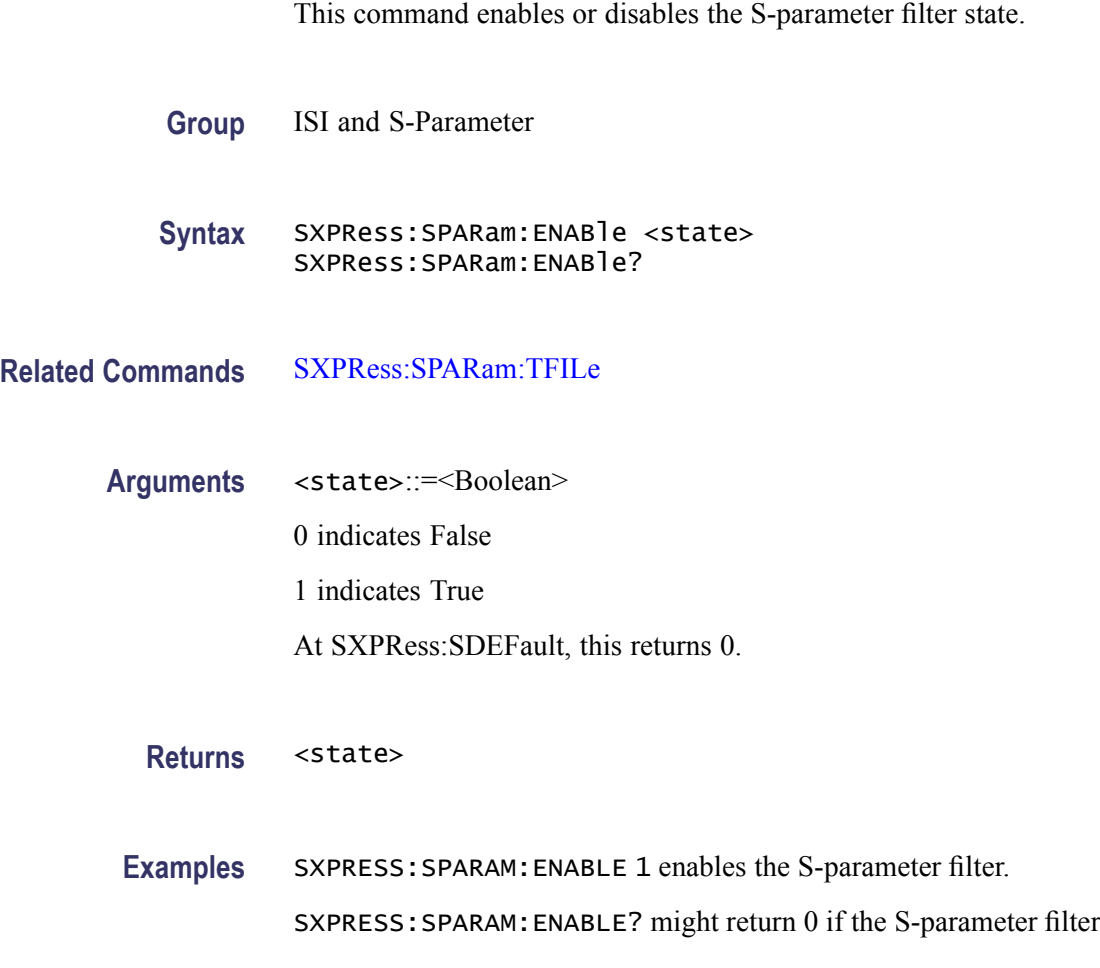

is disabled.

## <span id="page-55-0"></span>**SXPRess:SPARam:FOURport:ASSignment:RXMinus**

This command sets or returns the S-parameter port assignment for the RxMinus port.

- **Group** ISI and S-Parameter
- **Syntax** SXPRess:SPARam:FOURport:ASSignment:RXMinus <port> SXPRess:SPARam:FOURport:ASSignment:RXMinus?

**Related Commands** [SXPRess:SPARam:FOURport:TYPE,](#page-58-0) [SXPRess:SPARam:FOURport:](#page-56-0) [ASSignment:TXMinus](#page-56-0), [SXPRess:SPARam:FOURport:ASSignment:TXPLus,](#page-56-0) SXPRess:SPARam:FOURport:ASSignment:RXPLus

**Arguments** <port>::={ONE | TWO | THRee | FOUR}

At SXPRess:SDEFault, this returns ONE.

- Returns <port>
- **Examples** SXPRESS:SPARAM:FOURPORT:ASSIGNMENT:RXMINUS TWO sets the port assignment of the RxMinus to port two.

SXPRESS:SPARAM:FOURPORT:ASSIGNMENT:RXMINUS? returns the port assignment of the RxMinus port.

# **SXPRess:SPARam:FOURport:ASSignment:RXPLus**

This command sets or returns the S-parameter port assignment for the RxPlus port.

- **Group** ISI and S-Parameter
- **Syntax** SXPRess:SPARam:FOURport:ASSignment:RXPLus <port> SXPRess:SPARam:FOURport:ASSignment:RXPLus?
- **Related Commands** [SXPRess:SPARam:FOURport:TYPE,](#page-58-0) [SXPRess:SPARam:FOURport:](#page-56-0) [ASSignment:TXMinus](#page-56-0), [SXPRess:SPARam:FOURport:ASSignment:TXPLus,](#page-56-0) SXPRess:SPARam:FOURport:ASSignment:RXMinus

<span id="page-56-0"></span>**Arguments** <port>::={ONE | TWO | THRee | FOUR} At SXPRess:SDEFault, this returns ONE.

Returns <port>

**Examples** SXPRESS:SPARAM:FOURPORT:ASSIGNMENT:RXPLUS TWO sets the port assignment of the RxPlus to port two.

> SXPRESS:SPARAM:FOURPORT:ASSIGNMENT:RXPLUS? returns the port assignment of the RxPlus port.

#### **SXPRess:SPARam:FOURport:ASSignment:TXMinus**

This command sets or returns the S-parameter port assignment for the TxMinus port.

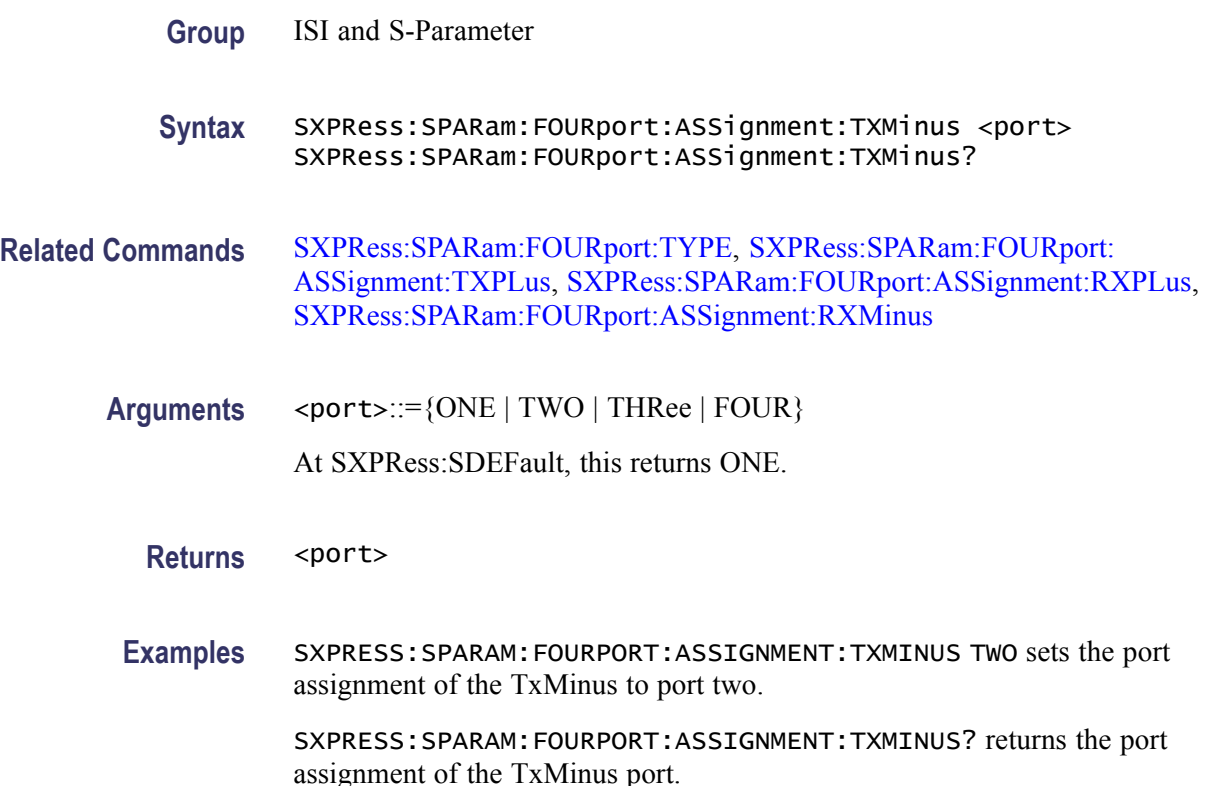

#### **SXPRess:SPARam:FOURport:ASSignment:TXPLus**

This command sets or returns the S-parameter port assignment for TxMinus port.

<span id="page-57-0"></span>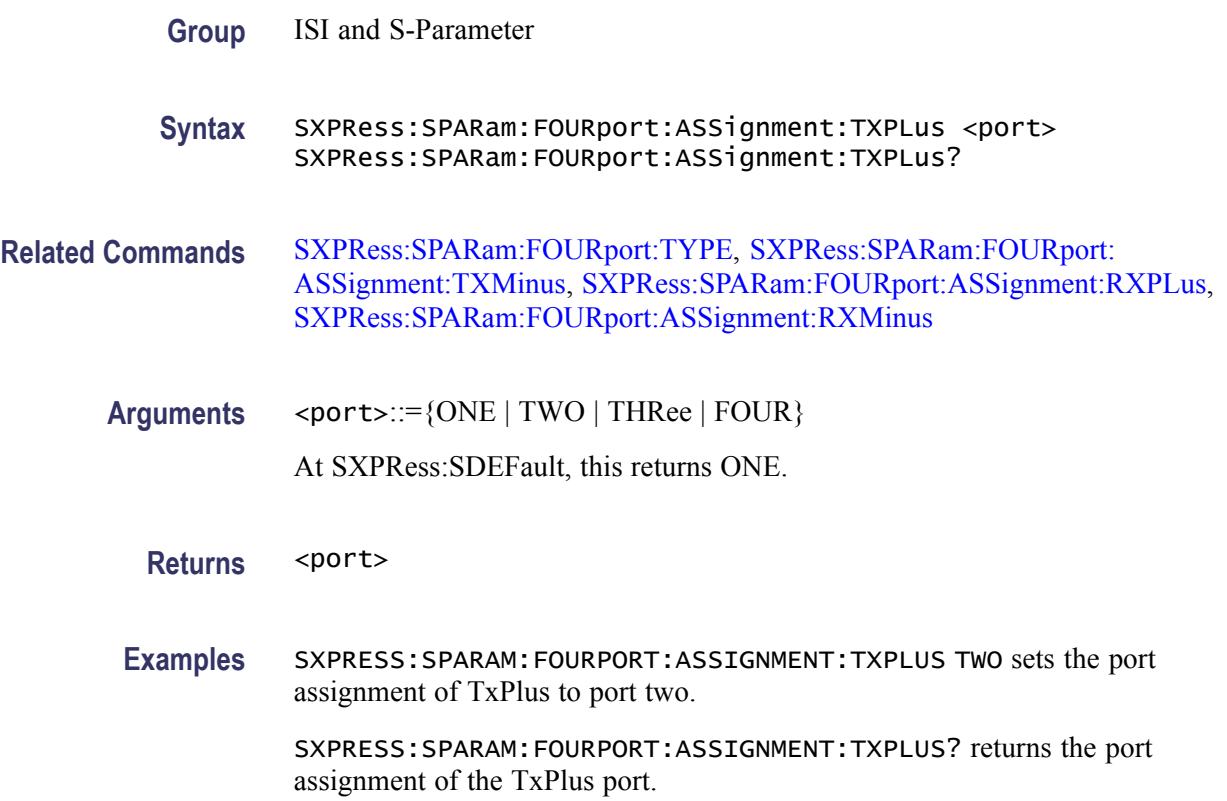

# **SXPRess:SPARam:FOURport:LAYout**

This command sets or returns the 4-port layout of the S-parameter filter.

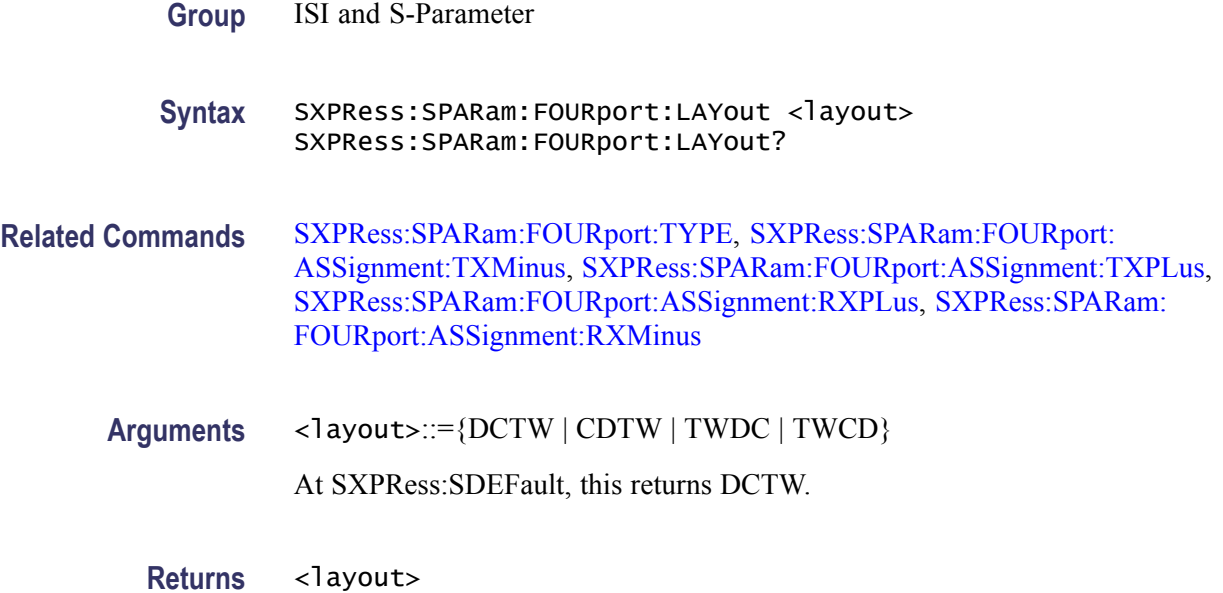

<span id="page-58-0"></span>**Examples** SXPRESS:SPARAM:FOURPORT:LAYOUT CDTW sets the 4-port layout of the S-parameter filter to CD12.

> SXPRESS:SPARAM:FOURPORT:LAYOUT? returns the 4-port layout of the S-parameter filter.

#### **SXPRess:SPARam:FOURport:TYPE**

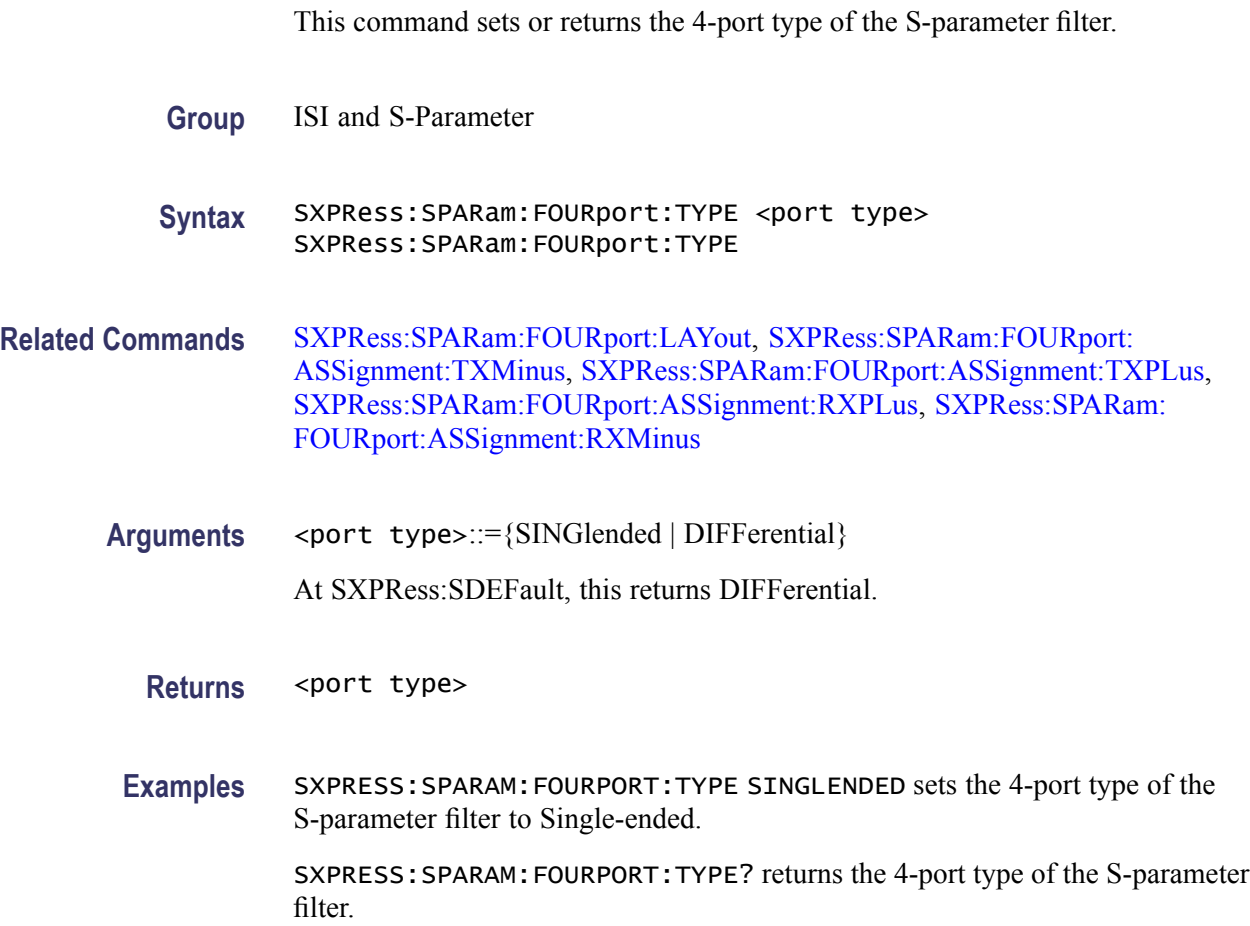

# **SXPRess:SPARam:IFILter:ENABle**

This command enables or disables the inverse filter state of the S-parameter.

**Group** ISI and S-Parameter

**Syntax** SXPRess:SPARam:IFILter:ENABle <state> SXPRess:SPARam:IFILter:ENABle?

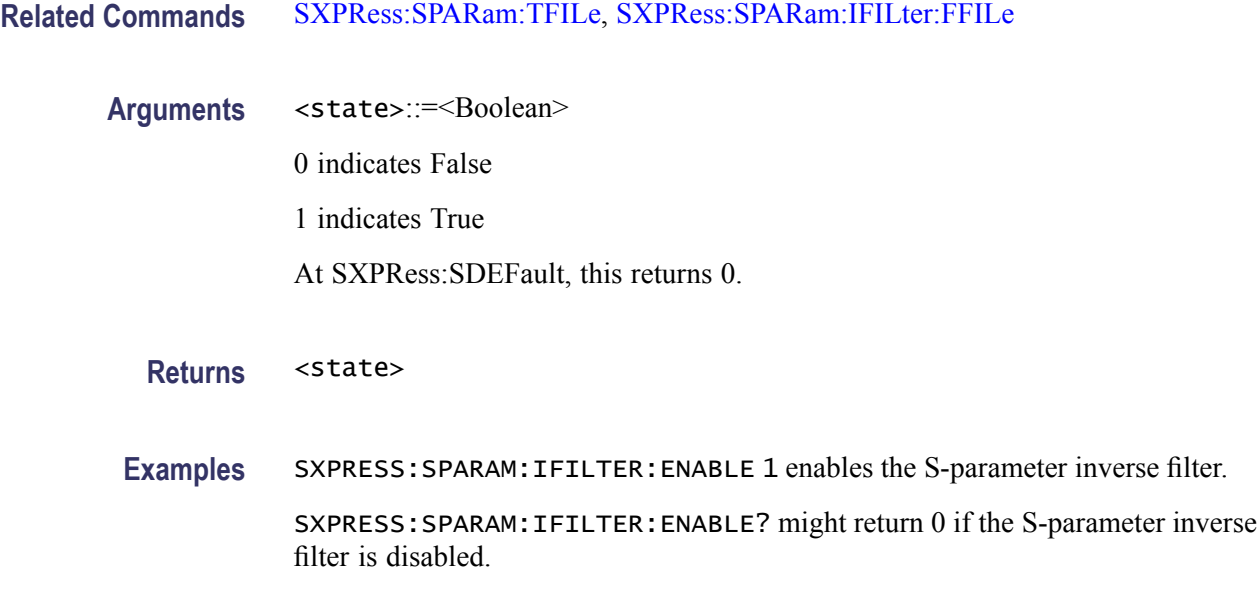

# **SXPRess:SPARam:IFILter:FFILe (No Query Form)**

This command sets the user-defined S-parameter inverse filter file.

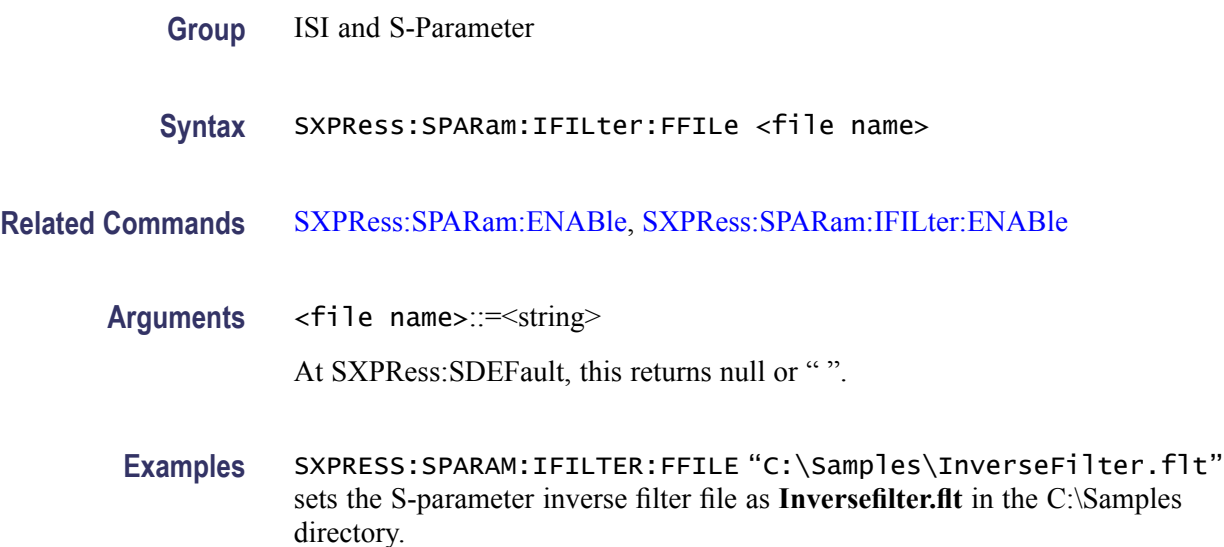

# **SXPRess:SPARam:SCALing**

This command sets or returns the ISI scaling of the S-parameter filter.

**Group** ISI and S-Parameter

<span id="page-60-0"></span>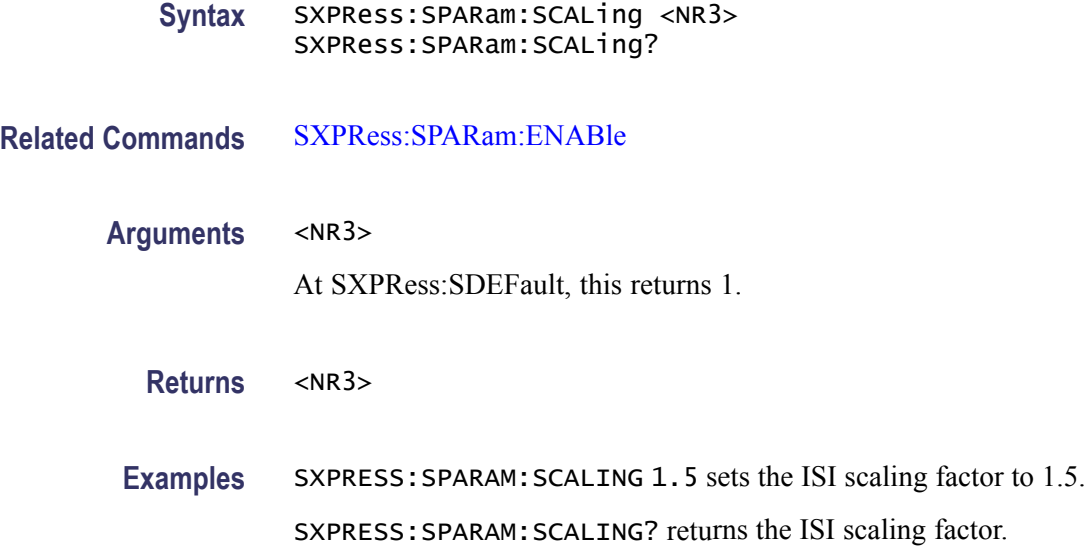

# **SXPRess:SPARam:TFILe (No Query Form)**

This command sets the touchstone file of the S-parameter.

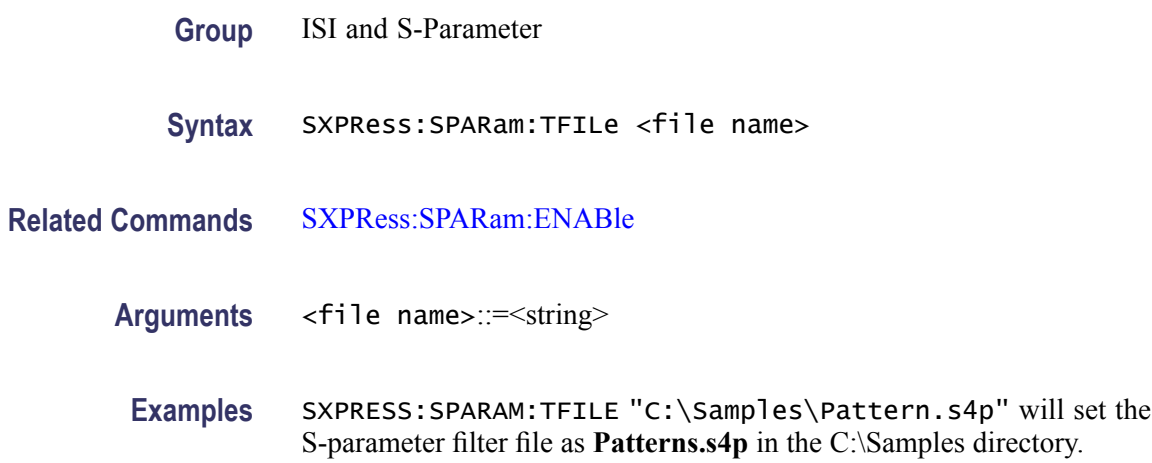

### **SXPRess:SPARam:TWOPort:SELection**

This command sets or returns the 2-port channel location of the S-parameter.

**Group** ISI and S-Parameter

**Syntax** SXPRess:SPARam:TWOPort:SELection <selectport> SXPRess:SPARam:TWOPort:SELection?

<span id="page-61-0"></span>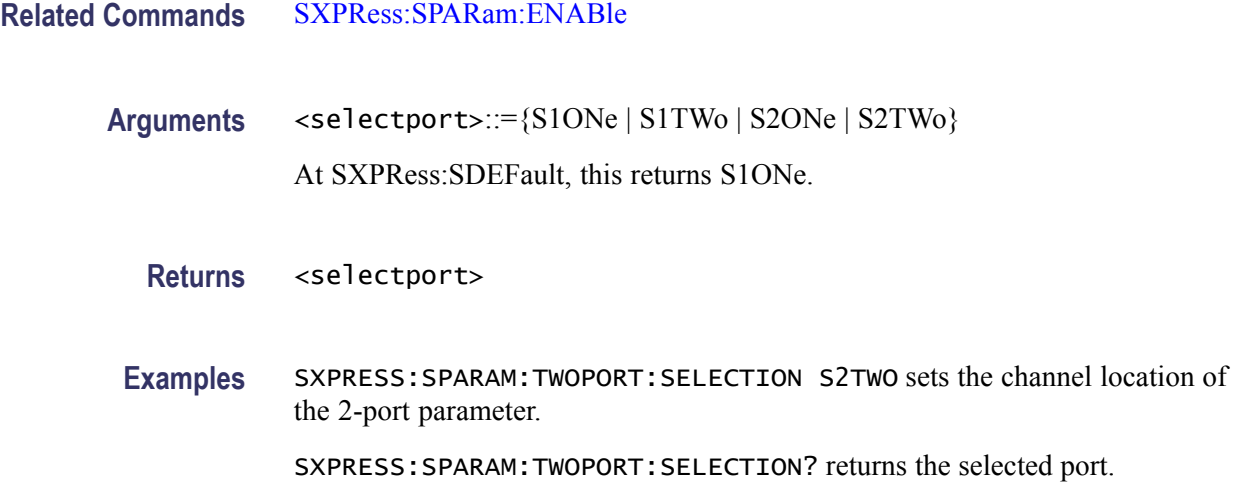

# **SXPRess:SREStore (No Query Form)**

This command loads the application setup values from the file and restores the parameter settings.

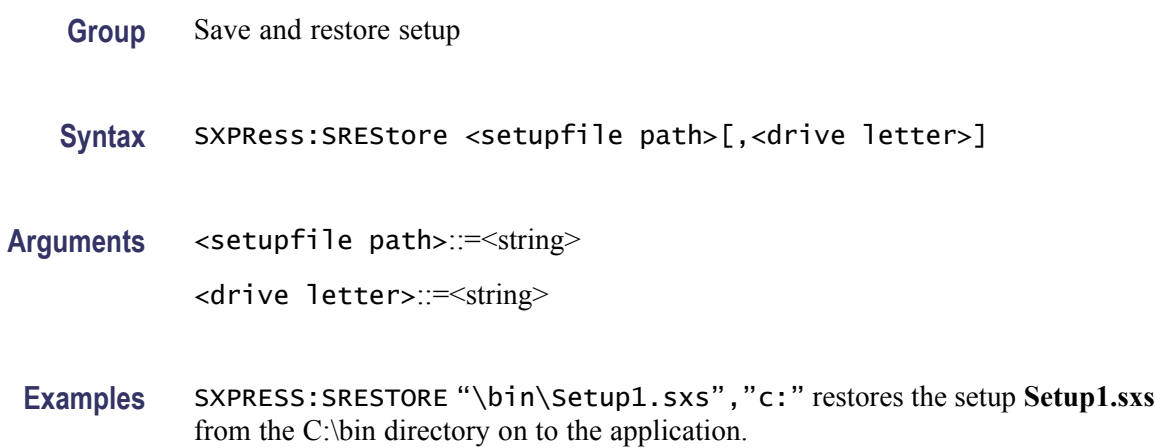

# **SXPRess:SSAVe (No Query Form)**

This command saves the current application setup in a file which can be reloaded later to restore the current settings.

- **Group** Save and restore setup
- **Syntax** SXPRess:SSAVe <setupfile path>[,<drive letter>]

<span id="page-62-0"></span>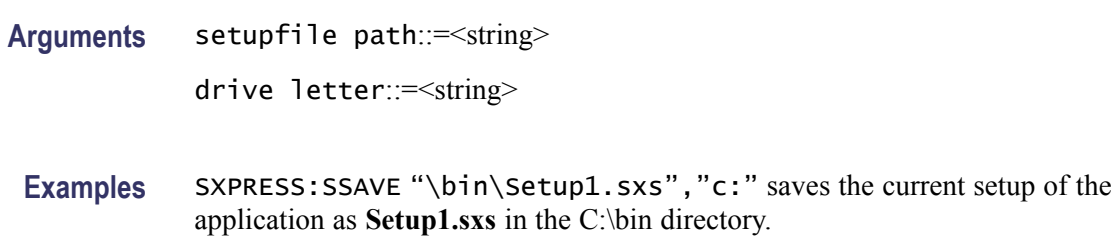

# **SXPRess:SSC:CUSTom:FILE (No Query Form)**

This command sets the SSC custom file.

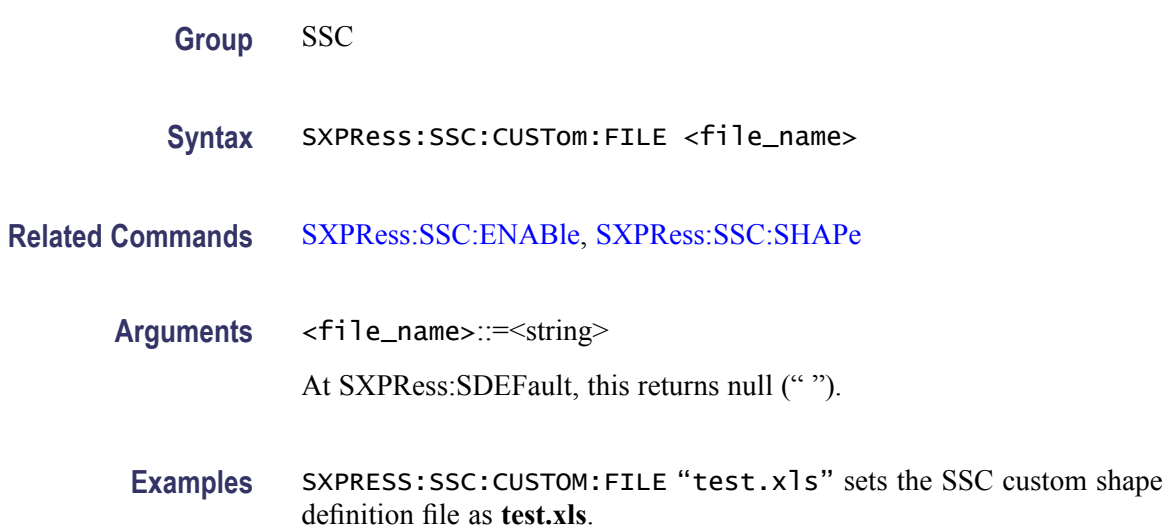

# **SXPRess:SSC:DFDT**

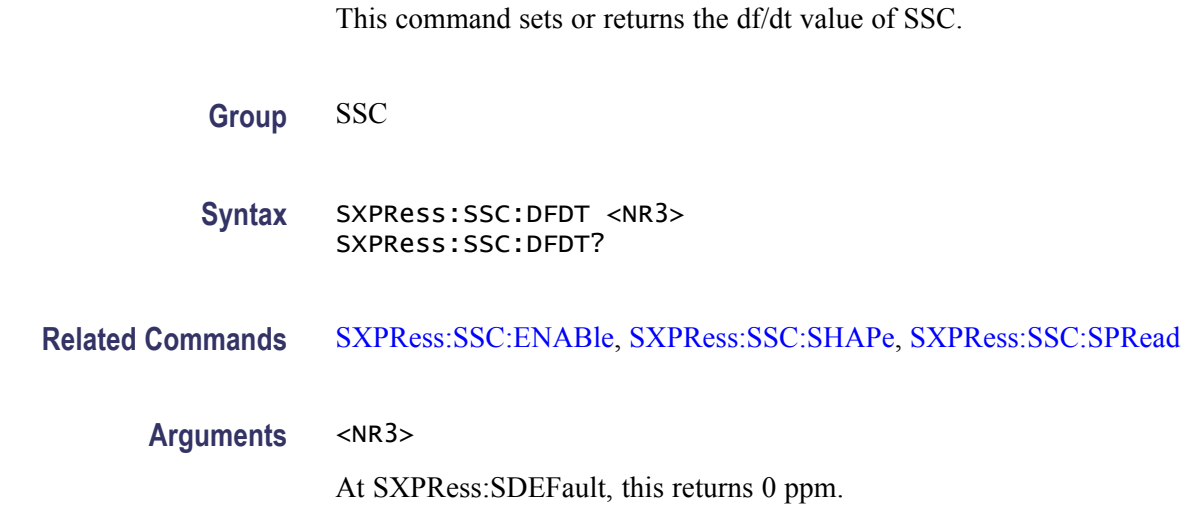

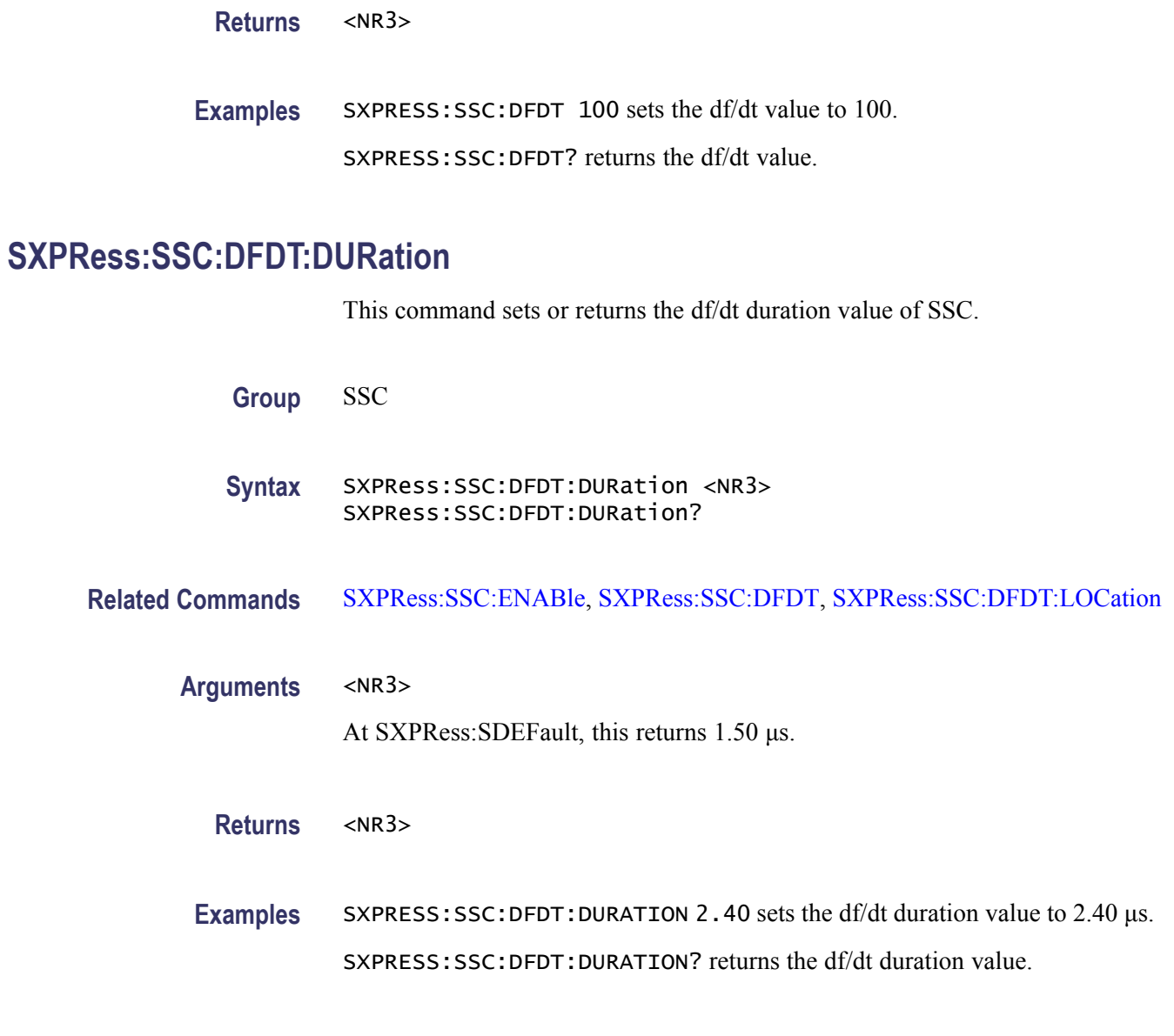

# **SXPRess:SSC:DFDT:LOCation**

This command sets or returns the df/dt location value of SSC.

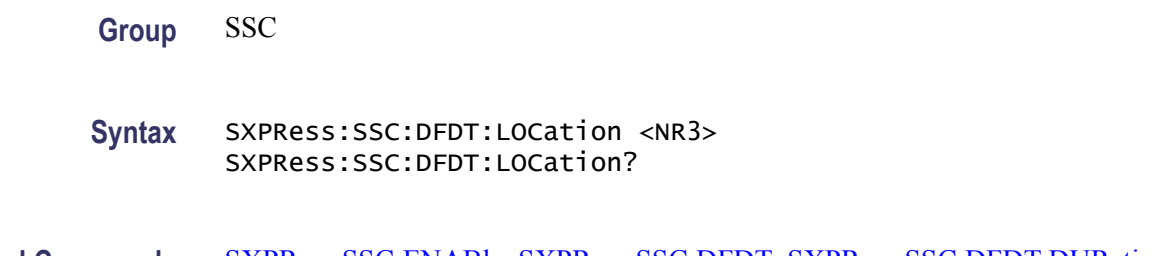

**Related Commands** [SXPRess:SSC:ENABle,](#page-64-0) [SXPRess:SSC:DFDT,](#page-62-0) SXPRess:SSC:DFDT:DURation

<span id="page-64-0"></span>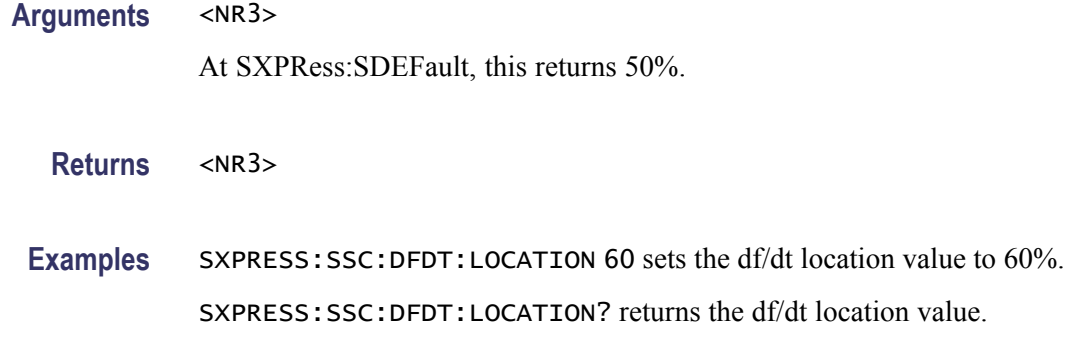

#### **SXPRess:SSC:ENABle**

This command enables or disables the SSC state. When disabled, the SSC is not applied to the base data.

**Group** SSC

- Syntax SXPRess:SSC:ENABle <state> SXPRess:SSC:ENABle?
- **Related Commands** This command is related to all other SSC commands.
	- Arguments <state>::=<Boolean> 0 indicates False 1 indicates True At SXPRess:SDEFault, this returns 0.
		- **Returns** <state>
		- **Examples** SXPRESS:SSC:ENABLE 1 enables SSC. SXPRESS:SSC:ENABLE? might return 0 if SSC is disabled.

### **SXPRess:SSC:FREQuency:DEViation**

This command sets or returns the SSC frequency deviation.

**Group** SSC

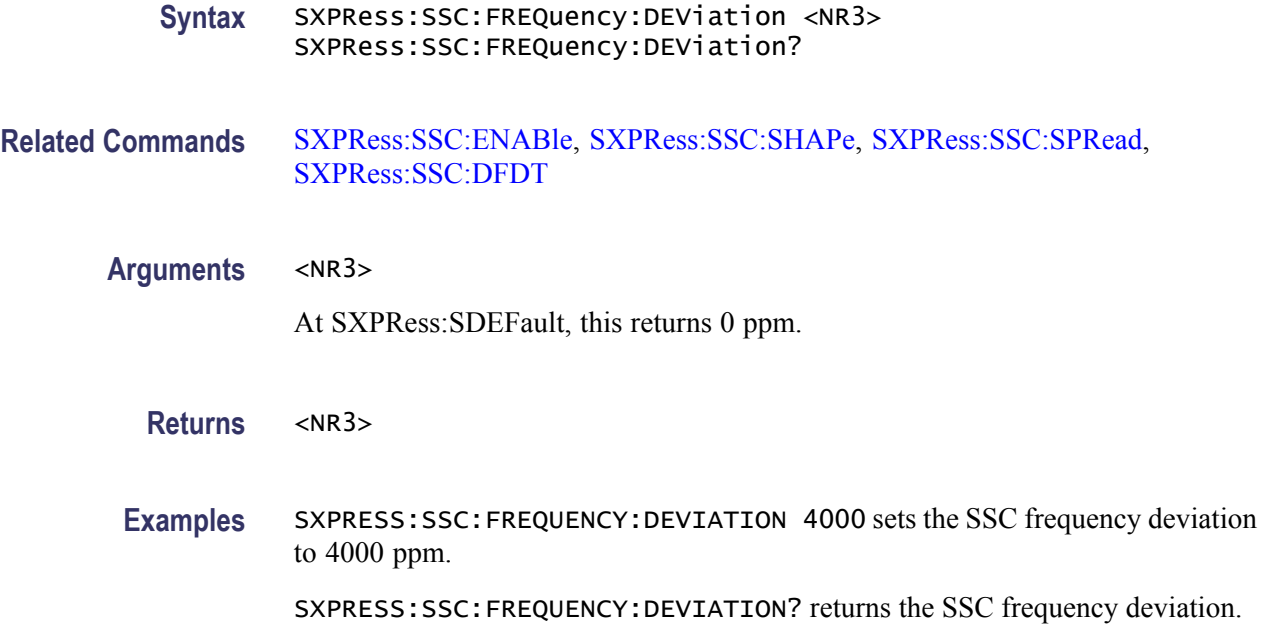

# **SXPRess:SSC:FREQuency:MODulation**

This command sets or returns the SSC frequency modulation.

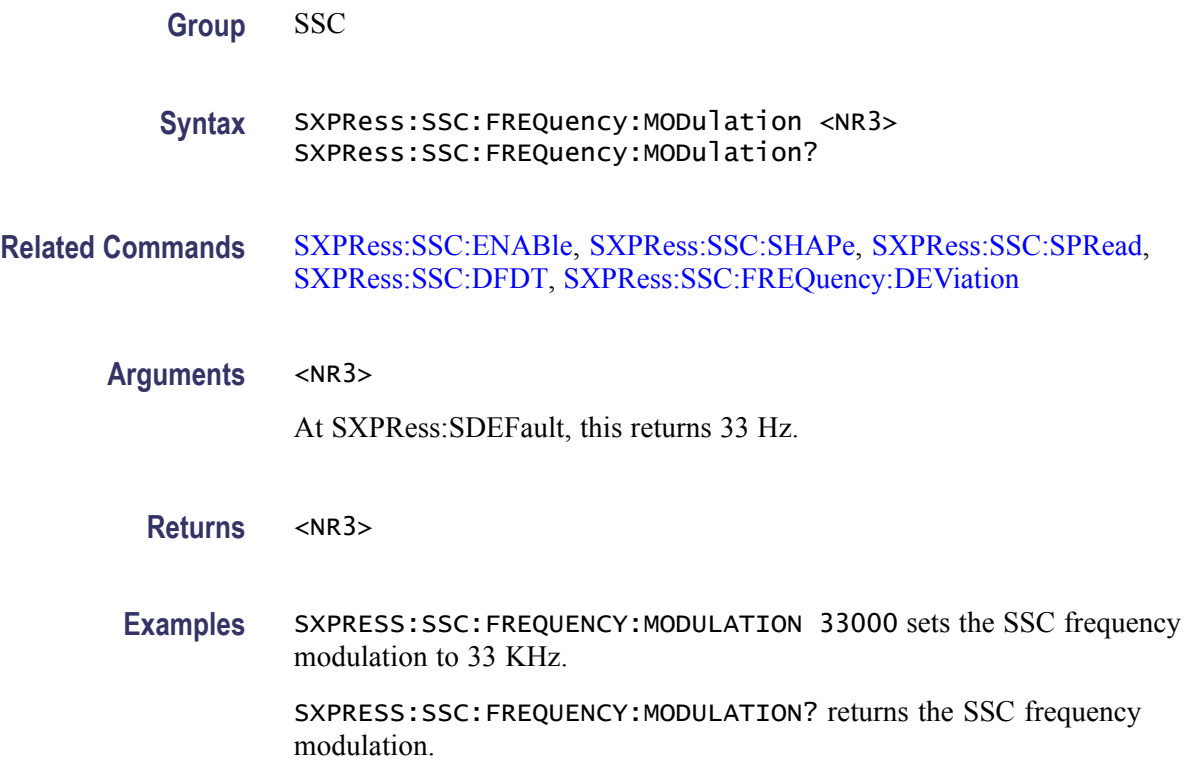

### **SXPRess:SSC:NOISe:ENABle**

This command enables or disables the SSC noise parameter state.

When disabled, the value of the SXPRess:SSC:NOISe:VALue is not applied to SSC.

**Group** SSC

#### Syntax SXPRess:SSC:NOISe:ENABle <state> SXPRess:SSC:NOISe:ENABle?

**Related Commands** SXPRess:SSC:NOISe:VALue

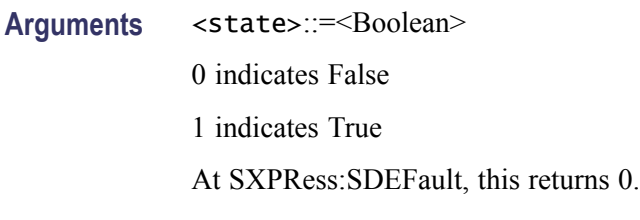

**Returns** <state>

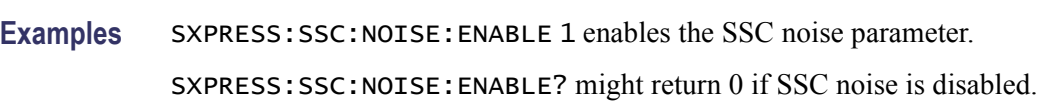

# **SXPRess:SSC:NOISe:VALue**

This command sets or returns the SSC noise magnitude.

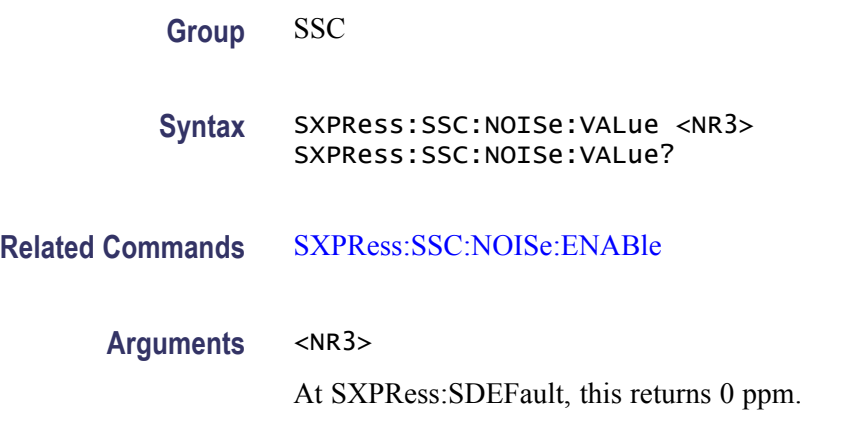

<span id="page-67-0"></span>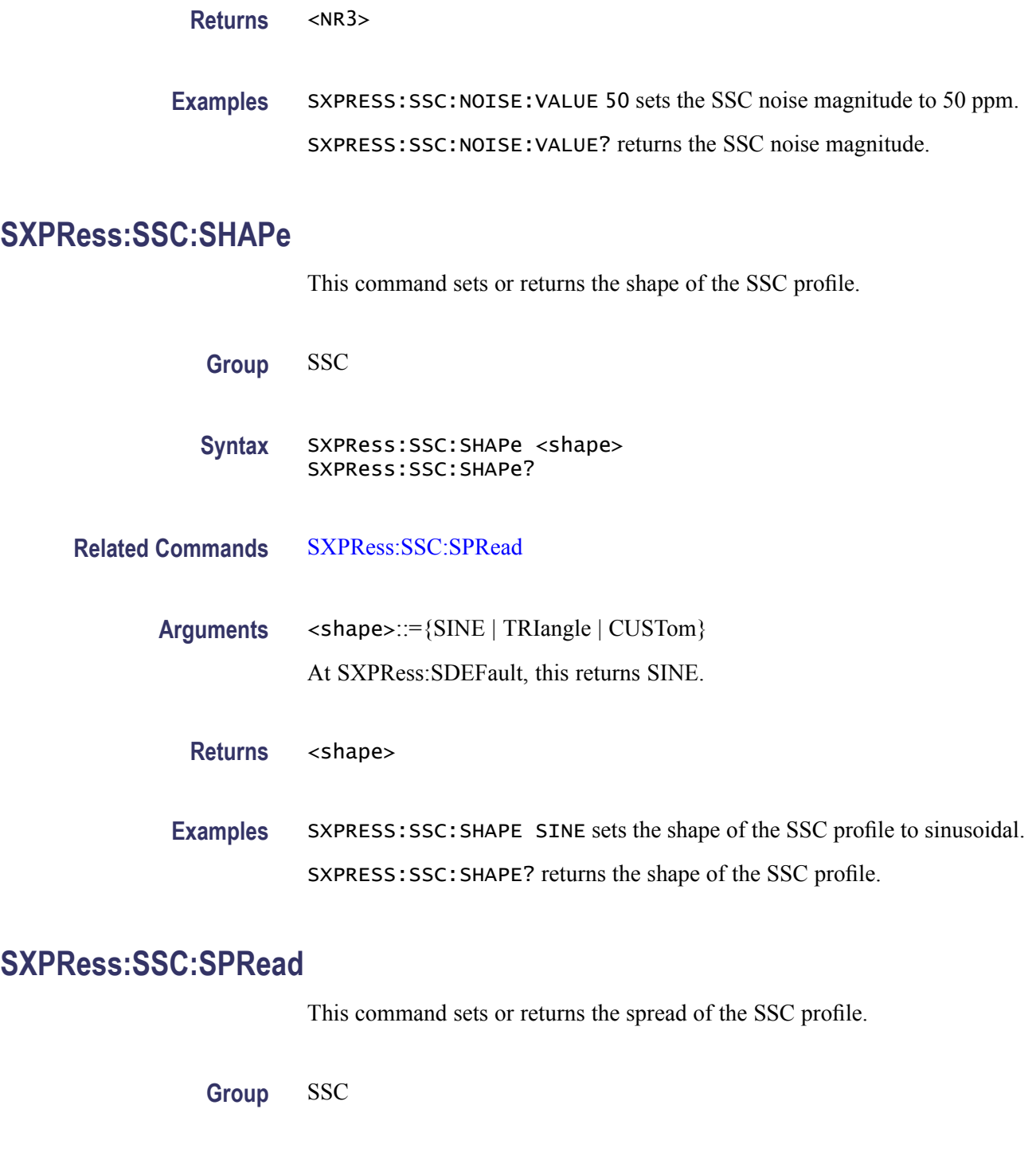

**Syntax** SXPRess:SSC:SPRead <spread> SXPRess:SSC:SPRead?

**Related Commands** SXPRess:SSC:SHAPe

**Arguments** <spread>::={UP | DOWN | CENTre | UNEQual} At SXPRess:SDEFault, this returns DOWN.

**Returns** <spread>

**Examples** SXPRESS:SSC:SPREAD UNEQUAL sets the spread of the SSC profile to unequal. SXPRESS:SSC:SPREAD? returns the spread of the SSC profile.

#### **SXPRess:SSC:USPRead:PERCentage**

This command sets or returns the percentage of the unequal spread if the selected spread type is **Unequal**. If some other spread type is selected, this value is not considered.

**Group** SSC

**Syntax** SXPRess:SSC:USPRead:PERCentage <NR3> SXPRess:SSC:USPRead:PERCentage?

**Related Commands** [SXPRess:SSC:SPRead](#page-67-0)

**Arguments** <NR3>

At SXPRess:SDEFault, this returns 0.

**Returns** <NR3>

**Examples** SXPRESS: SSC: USPREAD: PERCENTAGE 50 sets the unequal spread percentage to 50%. SXPRESS: SSC: USPREAD: PERCENTAGE? returns the unequal spread percentage.

#### **SXPRess:WAVeform:DELete (No Query Form)**

This command deletes the waveform from the waveform list.

**Group** Waveform list

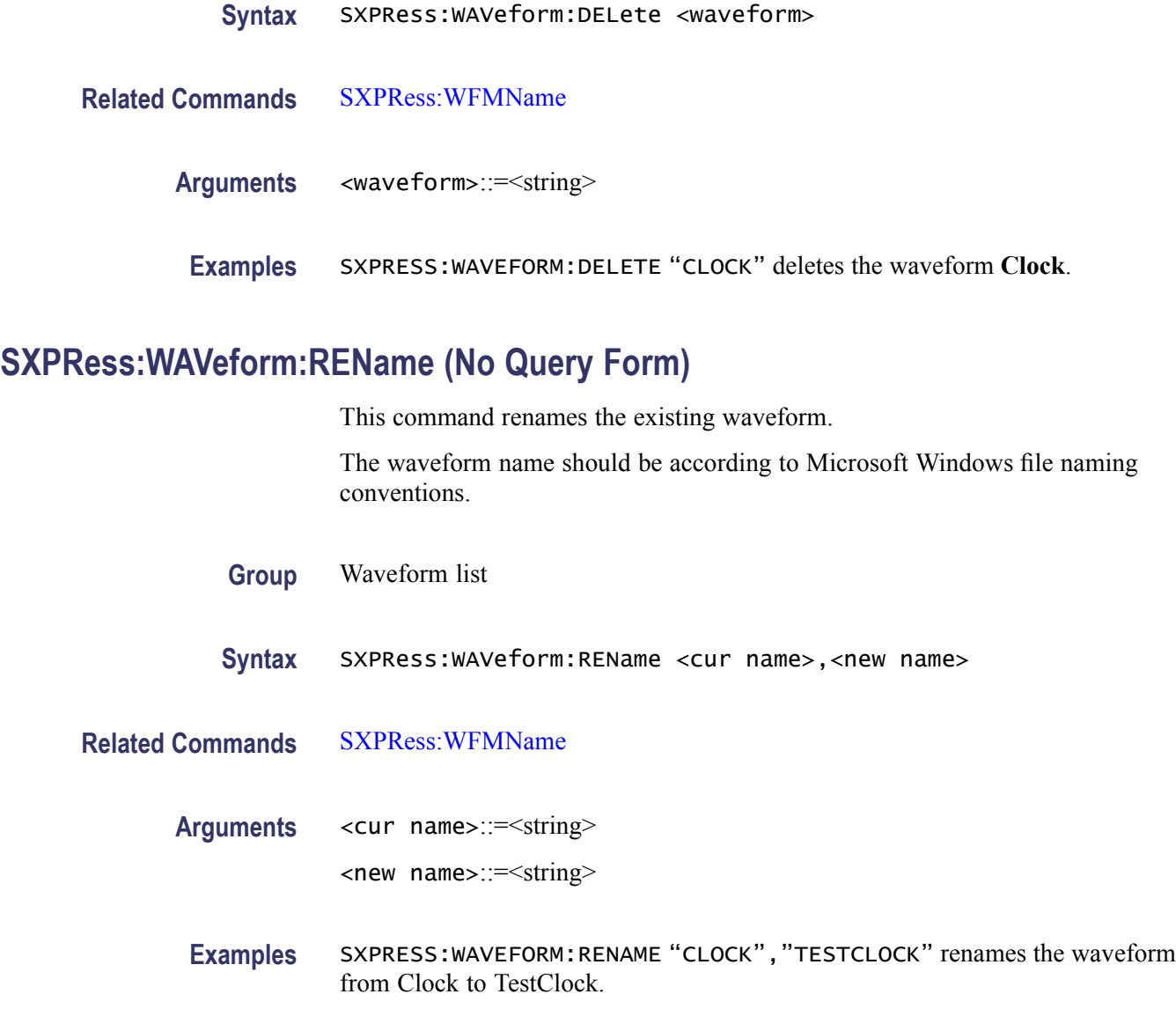

# **SXPRess:WAVeform:SAVE (No Query Form)**

This command saves the existing waveform as a .wfm file.

- **Group** Waveform list
- **Syntax** SXPRess:WAVeform:SAVE <waveform name>,[,<file path>[,<drive letter>]]

**Related Commands** [SXPRess:WFMName](#page-71-0)

Arguments <waveform name>::=<string>. This is the name of an existing waveform.

 $\le$  file path>::= $\le$ string>. The file path where the waveform is saved.

*NOTE. The file name should follow the Microsoft Windows file naming conventions.*

drive letter::=<string>. This is a two character string specifying the disk drive name. If the optional parameter file path and drive letter are not specified, the waveform is saved as waveformname.wfm in the directory containing the software executables of the application.

**Examples** SXPRESS:WAVEFORM:SAVE "Clock","\bin\ClockTest.wfm" ,"c:" saves the waveform as ClockTest.wfm in the C:\bin directory.

> SXPRESS:WAVEFORM:SAVE CJTPAT saves the waveform **CJTPAT** as a CJTPAT.wfm in the directory containing the software executables of the application.

#### **SXPRess:WAVeform:TRANsfer (No Query Form)**

This command transfers the waveform data from the application to the AWG. The channel to which the waveform data is transferred is specified in the application. Once the waveform is transferred, the corresponding channel output is set to the ON state in the AWG.

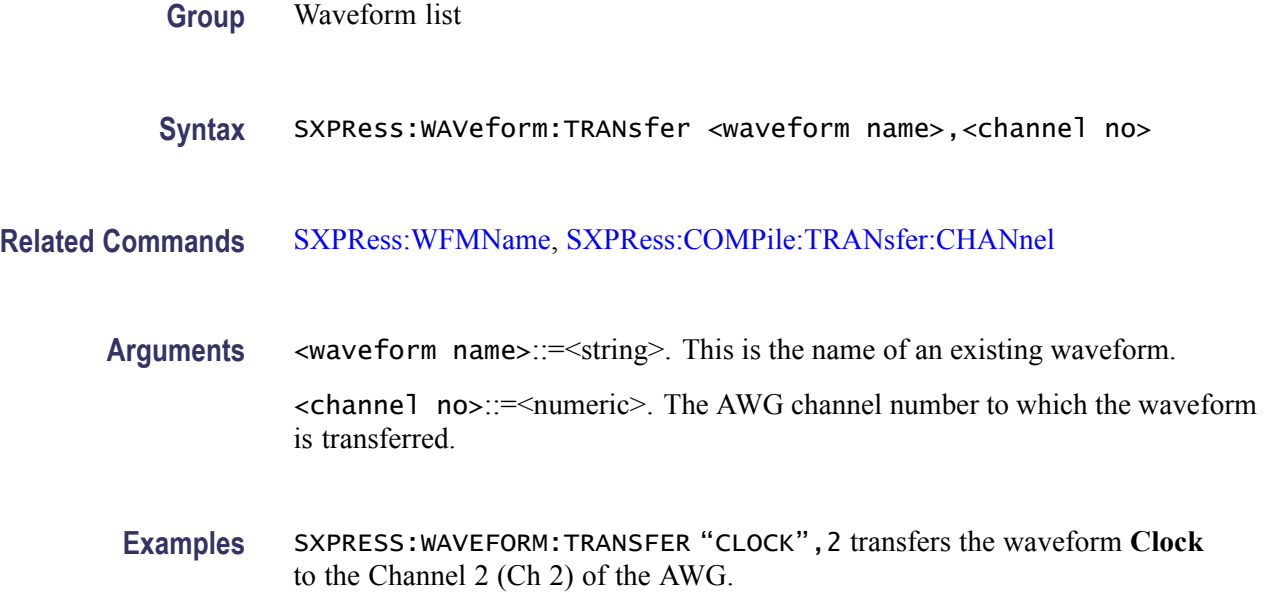

# <span id="page-71-0"></span>**SXPRess:WFMName (No Query Form)**

This command sets the waveform name that is generated with the next compile command.

Waveform naming convention should be according to the Microsoft Windows file naming conventions. If the waveform name already exists, no error is generated. However, compilation fails in such cases since the waveforms cannot be overwritten from the Programmatic Interface.

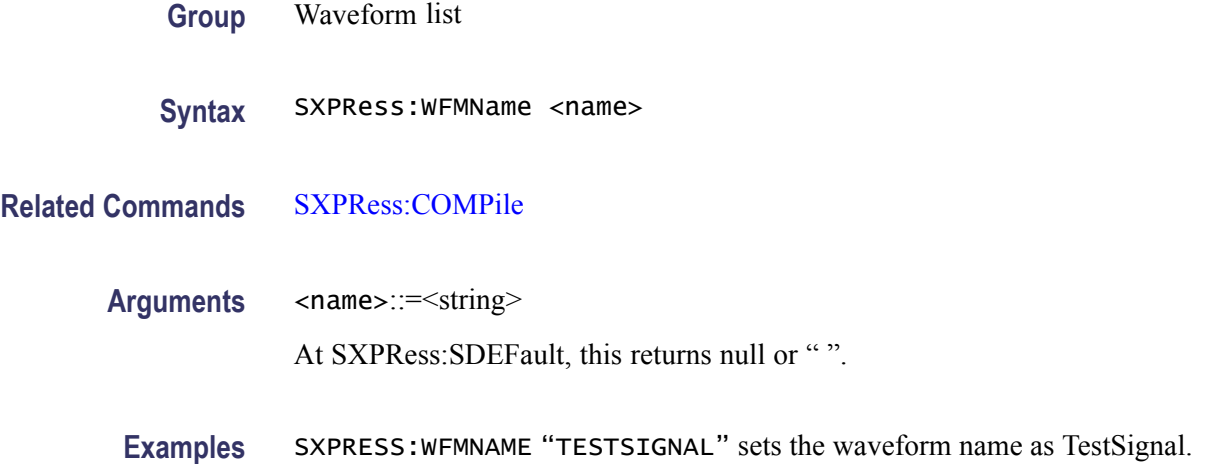
## **Index**

## **C**

[Command Groups,](#page-16-0) 2-[3](#page-16-0)

## **S**

[SXPRess:BCOMpile:PJ:ENABle,](#page-22-0) 2-[9](#page-22-0) [SXPRess:BCOMpile:PJ:END,](#page-23-0) 2[-10](#page-23-0) [SXPRess:BCOMpile:PJ:FREQuency<n>, 2](#page-24-0)-[11](#page-24-0) [SXPRess:BCOMpile:PJ:INCRement, 2](#page-24-0)-[11](#page-24-0) [SXPRess:BCOMpile:PJ:STARt, 2-12](#page-25-0) [SXPRess:BCOMpile:RJ:ENABle, 2](#page-25-0)-[12](#page-25-0) [SXPRess:BCOMpile:RJ:END,](#page-26-0) 2[-13](#page-26-0) [SXPRess:BCOMpile:RJ:INCRement, 2-14](#page-27-0) [SXPRess:BCOMpile:RJ:STARt,](#page-27-0) 2[-14](#page-27-0) [SXPRess:BDATa:PATTern, 2](#page-29-0)-[16](#page-29-0) [SXPRess:BDATa:STANdard,](#page-29-0) 2-[16](#page-29-0) [SXPRess:COMPile:BCOMpile:ENABle,](#page-32-0) 2[-19](#page-32-0) [SXPRess:COMPile:BWEXpansion:ENABle, 2-20](#page-33-0) [SXPRess:COMPile:BWEXpansion:INTerleave,](#page-34-0) 2-[21](#page-34-0) [SXPRess:COMPile:BWEXpansion:ZERoing,](#page-34-0) 2[-21](#page-34-0) [SXPRess:COMPile:SRATe,](#page-35-0) 2-[22](#page-35-0) [SXPRess:COMPile:SRATe:AUTomatic,](#page-36-0) 2[-23](#page-36-0) [SXPRess:COMPile:TRANsfer:CHANnel,](#page-37-0) 2-[24](#page-37-0) [SXPRess:COMPile:TRANsfer:ENABle, 2](#page-37-0)-[24](#page-37-0) [SXPRess:ENCode:ENCo8b10b:DISParity,](#page-40-0) 2-[27](#page-40-0) [SXPRess:ENCode:ENCo8b10b:ENABle,](#page-41-0) 2[-28](#page-41-0) [SXPRess:ENCode:SCHeme, 2](#page-41-0)-[28](#page-41-0) [SXPRess:ISTate:VALue,](#page-44-0) 2[-31](#page-44-0) [SXPRess:NOISe:ENABle, 2](#page-44-0)-[31](#page-44-0) [SXPRess:NOISe:LOCation, 2](#page-45-0)-[32](#page-45-0) [SXPRess:PJ<n>:ENABle,](#page-46-0) 2-[33](#page-46-0) [SXPRess:PJ<n>:FREQuency,](#page-47-0) 2[-34](#page-47-0) [SXPRess:PJ<n>:MAGNitude,](#page-48-0) 2[-35](#page-48-0) [SXPRess:PJ<n>:PHASe,](#page-48-0) 2-[35](#page-48-0) [SXPRess:PREemphasis:ENABle,](#page-49-0) 2[-36](#page-49-0) [SXPRess:PREemphasis:VALue, 2-36](#page-49-0) [SXPRess:RJ<n>:ENABle, 2](#page-50-0)-[37](#page-50-0) [SXPRess:RJ<n>:FREQuency:END, 2](#page-51-0)-[38](#page-51-0) [SXPRess:RJ<n>:FREQuency:STARt,](#page-52-0) 2-[39](#page-52-0) [SXPRess:RJ<n>:MAGNitude,](#page-52-0) 2[-39](#page-52-0) [SXPRess:SPARam:ENABle,](#page-54-0) 2[-41](#page-54-0) [SXPRess:SPARam:FOURport:ASSignment:](#page-55-0) [RXMinus, 2](#page-55-0)-[42](#page-55-0)

[SXPRess:SPARam:FOURport:ASSignment:](#page-55-0) [RXPLus, 2](#page-55-0)-[42](#page-55-0) [SXPRess:SPARam:FOURport:ASSignment:](#page-56-0) [TXMinus, 2](#page-56-0)-[43](#page-56-0) [SXPRess:SPARam:FOURport:ASSignment:](#page-56-0) [TXPLus,](#page-56-0) 2[-43](#page-56-0) [SXPRess:SPARam:FOURport:LAYout,](#page-57-0) 2-[44](#page-57-0) [SXPRess:SPARam:FOURport:TYPE,](#page-58-0) 2-[45](#page-58-0) [SXPRess:SPARam:IFILter:ENABle,](#page-58-0) 2-[45](#page-58-0) [SXPRess:SPARam:IFILter:FFILe,](#page-59-0) 2[-46](#page-59-0) [SXPRess:SPARam:SCALing, 2-46](#page-59-0) [SXPRess:SPARam:TFILe, 2](#page-60-0)-[47](#page-60-0) [SXPRess:SPARam:TWOPort:SELection, 2](#page-60-0)-[47](#page-60-0) [SXPRess:SSC:CUSTom:FILE,](#page-62-0) 2[-49](#page-62-0) [SXPRess:SSC:DFDT:DURation, 2](#page-63-0)-[50](#page-63-0) [SXPRess:SSC:DFDT:LOCation, 2](#page-63-0)-[50](#page-63-0) [SXPRess:SSC:FREQuency:DEViation, 2](#page-64-0)-[51](#page-64-0) [SXPRess:SSC:FREQuency:MODulation,](#page-65-0) 2[-52](#page-65-0) [SXPRess:SSC:NOISe:ENABle, 2](#page-66-0)-[53](#page-66-0) [SXPRess:SSC:NOISe:VALue, 2](#page-66-0)-[53](#page-66-0) [SXPRess:SSC:USPRead:PERCentage,](#page-68-0) 2-[55](#page-68-0) [SXPRess:WAVeform:DELete, 2](#page-68-0)-[55](#page-68-0) [SXPRess:WAVeform:REName, 2-56](#page-69-0) [SXPRess:WAVeform:SAVE, 2](#page-69-0)-[56](#page-69-0) [SXPRess:WAVeform:TRANsfer,](#page-70-0) 2-[57](#page-70-0) [SXPRess:AMPLitude,](#page-22-0) 2[-9](#page-22-0) [SXPRess:BDATa:FILE, 2-15](#page-28-0) [SXPRess:BDATa:TYPE,](#page-31-0) 2[-18](#page-31-0) [SXPRess:COMPile, 2-18](#page-31-0) [SXPRess:DCD:ENABle, 2-25](#page-38-0) [SXPRess:DCD:VALue, 2](#page-39-0)-[26](#page-39-0) [SXPRess:DRATe, 2](#page-40-0)-[27](#page-40-0) [SXPRess:FTIMe, 2-29](#page-42-0) [SXPRess:ISI:ENABle,](#page-42-0) 2[-29](#page-42-0) [SXPRess:ISI:VALue, 2](#page-43-0)-[30](#page-43-0) [SXPRess:NOISe:VALue, 2-32](#page-45-0) [SXPRess:OPTions?,](#page-46-0) 2-[33](#page-46-0) [SXPRess:RFTYpe,](#page-50-0) 2[-37](#page-50-0) [SXPRess:RTIMe,](#page-53-0) 2-[40](#page-53-0) [SXPRess:SDEFault,](#page-54-0) 2[-41](#page-54-0) [SXPRess:SREStore,](#page-61-0) 2[-48](#page-61-0) [SXPRess:SSAVe,](#page-61-0) 2[-48](#page-61-0) [SXPRess:SSC:DFDT,](#page-62-0) 2[-49](#page-62-0) [SXPRess:SSC:ENABle,](#page-64-0) 2[-51](#page-64-0)

[SXPRess:SSC:SHAPe,](#page-67-0) 2[-54](#page-67-0) [SXPRess:SSC:SPRead,](#page-67-0) 2[-54](#page-67-0) [SXPRess:WFMName, 2](#page-71-0)-[58](#page-71-0)